## ESCUELA SUPERIOR POLITECNICA DEL LITORAL

Departamento de Ingeniería Mecánica

"Diseño, Construcción y Calibración de un Acelerometro tipo Viga en Voladizo"

TESIS DE GRADO

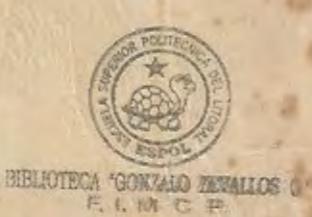

 $\begin{array}{ll} \texttt{BIBLIOTECA} \texttt{`GONZALO} \texttt{ZEVALLOS G.'} \\ \texttt{E. i. M. C. P.} \end{array}$ 

previa la obtención del Titulo de

INGENIERO MECANICO

por

GIULIO RICCI OTTATI

Guayaquil-Ecuador

1979

CIBGZ-FIMCP T 620.3 **RIC** INV.D-79881

 $\frac{1}{1}$  620.3

ESCUELA SUPERIOR POLITECNICA DEL LITORAL

DEPARTAMENTO DE INGENIERIA MECANICA

"DISENO, CONSTRUCCION Y CALIBRACION DE UN ACELEROMETRO TIPO VIGA EN VOLADIZO"

TESIS DE GRADO

Previa a la Obtención del Título de

INGENIERO MECANICO

POR:

GIULIO RICCI OTTATI

Guayaquil - Ecuador

1.979

 $\mathbf{z}$  .

DECLARACION EXPRESA :

 $\Box$ 

 $\overline{\phantom{0}}$ 

L

DECLARO QUE: Hechos, ideas y doctrinas expues tos en esta Tesis son de mi exclusiva responsa bilidad y que el patrimonio intelectual de la misma corresponde a la ESCUELA SUPERIOR POLI-TECNICA DEL LITORAL.

(Reglamento de Exámenes y Títulos Profesionales de la ESPOL).

"DISEÑO, CONSTRUCCION Y CALIBRACION DE UN ACELEROMETRO TIPO VIGA EN VOLADIZO"

DIRECTOR DE TESIS

AUTOR

bderando Orcis

ING. EDUARDO ORCES P.

polio Rico

**GIULIO RICCI OTTATI** 

"DISEÑO, CONSTRUCCION Y CALIBRACION DE UN ACELEROMETRO TIPO VIGA EN VOLADIZO"

DIRECTOR DE TESIS

AUTOR

Eduardo Orcis

ING. EDUARDO ORCES P. GIULIO RICCI OTTATI

Calo Rice

DEDICATORIA

A LA ESCUELA SUPERIOR POLITECNICA DEL LITORAL

**REAL PROPERTY** 

A MIS PADRES Y HERMANAS.

CONTENIDO

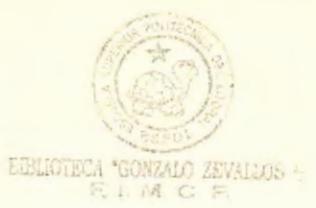

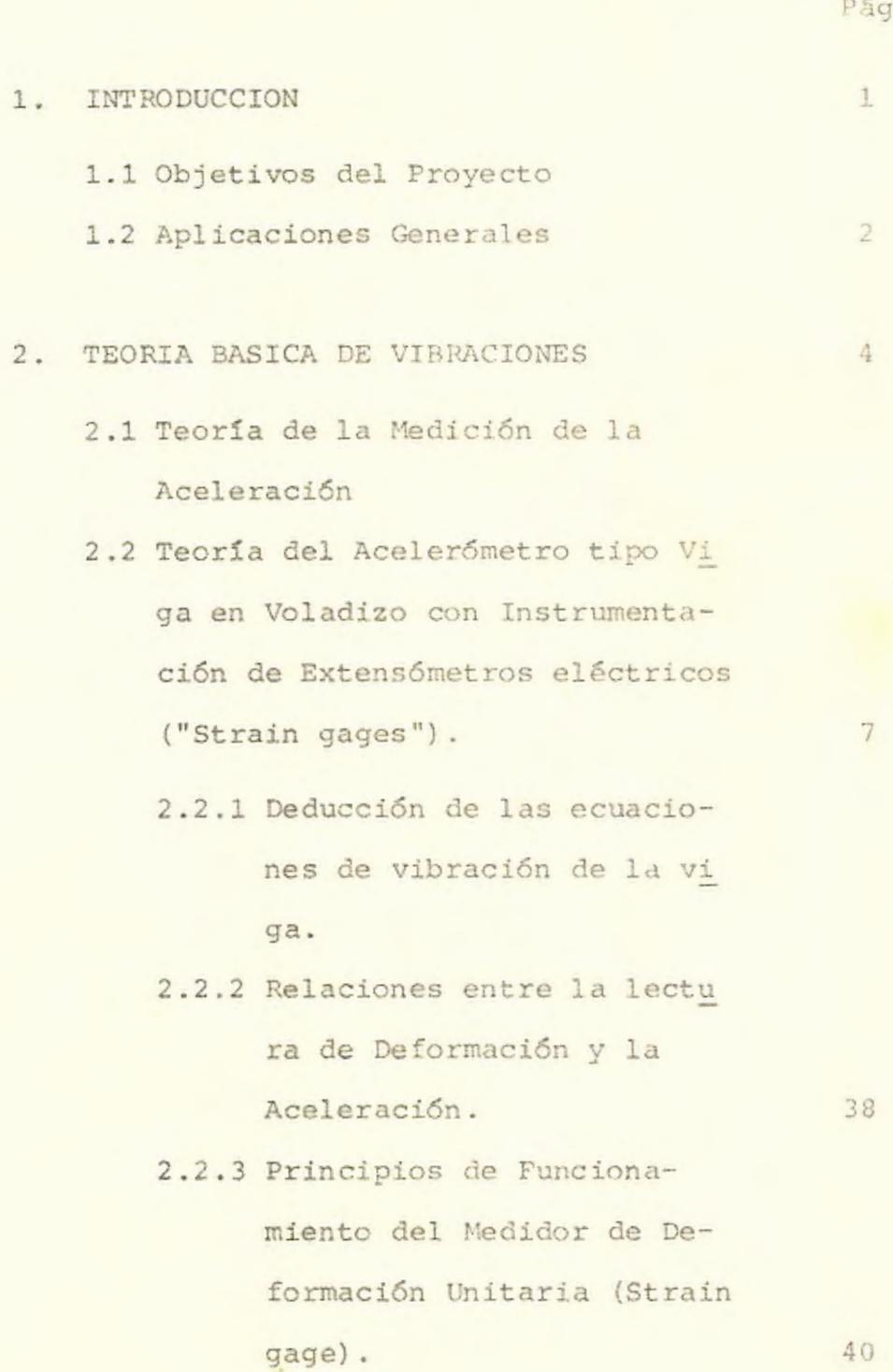

l

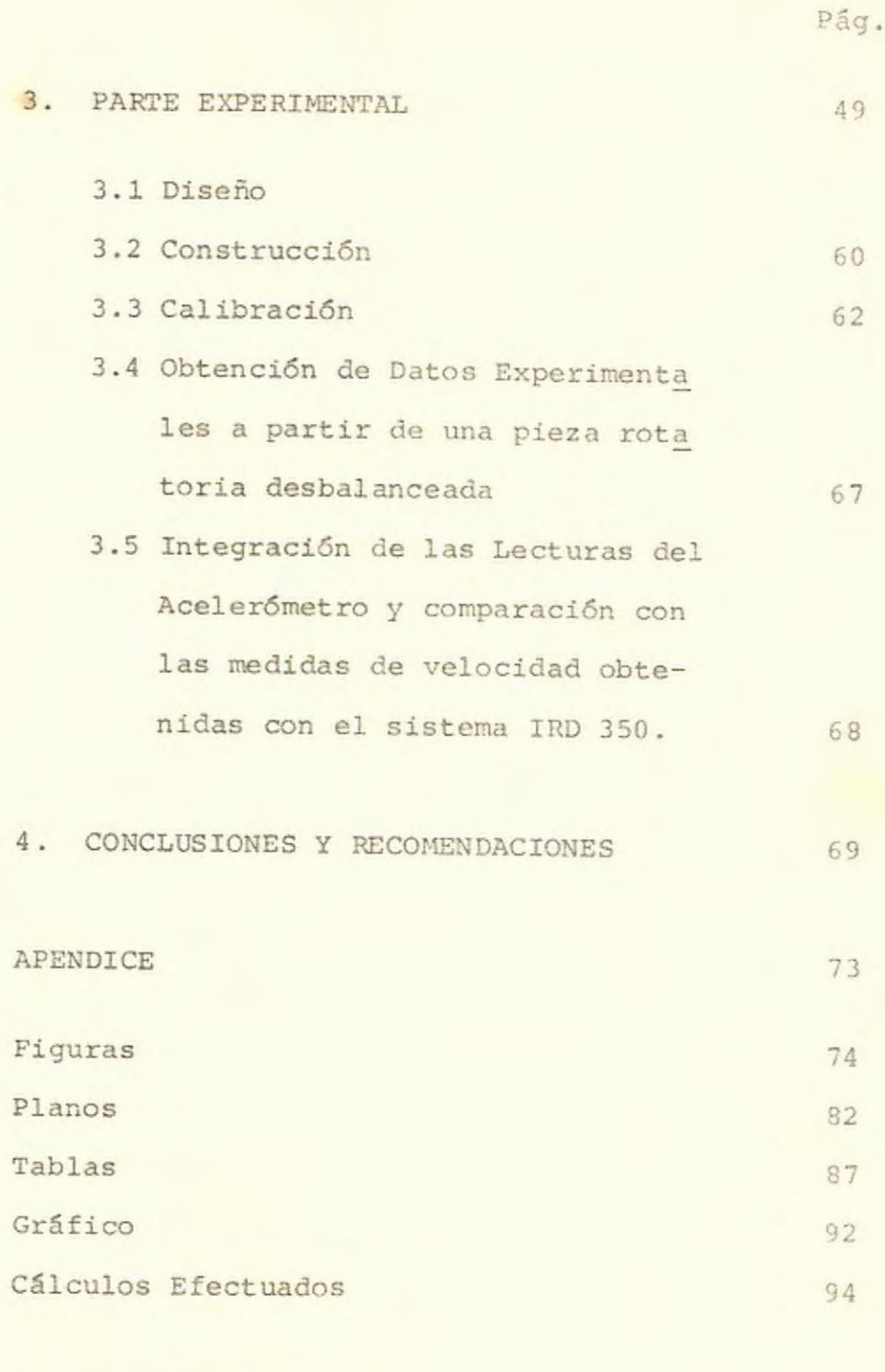

BIBLIOGRAFIA 99

## $1.$ INTRODUCCION

1.1. Objetivos del Proyecto

Las mediciones de los parámetros relacionados con el movimiento y la vibración son importantes en muchas aplicaciones, tales como balanceo dinámico y análisis de vibraciones. La cantidad experimental que se desee obtener puede ser la velocidad, la aceleración o la amplitud de una vibración.

El problema central que se presenta en cualquier tipo de medición de movimiento ovibración, consiste en la determinación de las cantidades apro piadas referidas a algún estado especificado, por ejemplo la velocidad, el desplazamiento o la aceleración respecto a tierra. Idealmente, uno quisiera tener un transductor de movimiento que se conectara al cuerpo en movimiento para que diera una señal proporcional a la variable por medir. Este transductor ideal, también debería tener características independientes de su localización, esto es, debería funcionar de la misma manera cuando se conectara a una estructura vibratoria fija en la tierra, que cuando se coloca ra en un aereoplano, o en un vehículo espacial.

El objetivo de esta tesis es el diseño, construcción y calibración de un transductor para medir aceleración, conocido con el nombre de "aceleróme tro".

## 1.2 Aplicaciones Generales

La mayoría de las máquinas vibran como consecuencia de defectos mecánicos y estos defectos se harán sentir en todos los casos, ya que aún no exis te la máquina perfecta. Una máquina bien diseñada y bien construída trabajará suavemente, porque sus defectos son pequeños, pero cuando los defectos son grandes, se producirán vibraciones excesi vas. Consecuentemente las vibraciones representan una medida excelente para evaluar las condiciones mecánicas de una máquina. Como el análisis de las vibraciones puede señalar ambas cosas, el grado de imperfección mecánica y el origen de la misma, la medición de las vibraciones represen tan un medio excelente, tanto en la base de diseño como para los servicios de mantenimiento de ma quinarias.

Muchas de las mediciones de vibración son hechas hoy en día mediante acelerómetros, y la velocidad y desplazamiento son obtenidas mediante integra ción. Los acelerómetros son preferidos como instrumentos de medición de vibración por su tamaño pequeño y gran sensibilidad.

 $\overline{3}$ 

Į

r

E

2. TEORIA BASICA DE VIBRACIONES.

2.1 Teoría de la medición de la aceleración

El instrumento básico de medición de vibración con siste de una masa conectada a un receptáculo mediante un sistema resorte-amortiguador (Fig. 1). El receptáculo es fijado sobre el cuerpo vibrante. El movimiento a ser medido es y i z =  $(x - y)$ , el el movimiento relativo de la masa con respecto al receptáculo. Generalmente se usa algún dispositivo que convierta este movimiento relativo en una señal eléctrica que nos permite determinar y.

Para determinar el comportamiento de este tipo de instrumento consideramos la ecuación de movimiento

$$
mx = -c(x - y) - k(x - y)
$$
 (2.1)

Reemplazando (x-y) por z, se obtiene

$$
m\ddot{z} + c\ddot{z} + kz = -my \qquad (2.2)
$$

Suponiendo una señal sinoidal y = Ysenwt para el cuerpo vibrante.

$$
mz + c\dot{z} + kz = m\gamma_w^2 \sin\omega t \tag{2.3}
$$

La solución de estado estable o estacionario, es

$$
z = Zsen(\omega t - \phi) \tag{2.4}
$$

En donde:

$$
Z = \frac{mY\omega^{2}}{\sqrt{(k-m\omega^{2})+(c\omega)^{2}}} = \frac{Y(\frac{\omega}{\omega n})^{2}}{\sqrt{[1-(\frac{\omega}{\omega n})^{2}]^{2}+[2\zeta(\frac{\omega}{\omega n})]^{2}}}
$$
(2.5)

y

$$
\tan \phi = \frac{\omega c}{k - m\omega^2} = \frac{25 \left(\frac{\omega}{\omega n}\right)}{1 - \left(\frac{\omega}{\omega n}\right)^2}
$$
 (2.6)

Los acelerómetros son instrumentos de alta frecuencia y su rango útil de operación es hasta el 40% de la frecuencia natural  $(^{\omega}n)$ .

La figura 2, muestra un gráfico del factor

$$
\sqrt{\left(1 - \left(\frac{\omega}{\omega_n}\right)^2\right)^2 + \left[2\zeta \frac{\omega}{\omega_n}\right]^2} \text{ vs. } \left(\frac{\omega}{\omega_n}\right).
$$

(relación de la frecuencia de excitación a la frecuencia natural del acelerómetro), para va rios factores de amortiguamiento.

De la Fig.2 podemos ver que para un acelerómetro con un factor de amortiguamiento de 0.7 y dentro del rango de frecuencias comprendido entre 0 y -40% de su frecuencia natural.

$$
z \approx \frac{\omega^2 y}{\omega_n^2} \tag{2.7}
$$

El movimiento relativo Z es directamente proporcional a la aceleración del movimiento a medirse e inversamente proporcional a la frecuencia natural del acelerómetro. Por lo tanto la sensibilidad del acelerómetro decrece cuando su frecuencia natural "n crece. Por lo tanto la frecuencia natural del acelerómetro no debe ser mayor de la ne cesaria.

Otro punto importante a considerarse en un acelerómetro es la "distorsión de fase". Para reprodu cir una señal compleja sin cambiar su forma, el desplazamiento existente entre las componentes ar mónicas de la excitación (movimiento vibratorio) debe ser el mismo que en las componentes de la se ñal de salida del acelerómetro. Esto se consigue si el ángulo de fase¢ de la señal de salida se in crementa linealmente con la frecuencia.

Con un factor de amortiguamiento de 0.7 el ángulo de fase es igual a  $\frac{1}{2}$   $\frac{w}{w_0}$  con lo cual la distor sión de fase es prácticamente eliminada.

2.2 Teoría del Acelerómetro tipo Viga en Voladizo con Instrumentación de Extensómetros eléctricos ("strain gages").

## 2.2.1 Deducción de las ecuaciones de vibración de la viga

La Fig. 3 muestra un esquema del acelerómetro La parte sombreada representa al líquido vis coso que se utilizará como medio amortiguador. Además en la figura están señalados los sistemas de coordenadas que se utilizarán para la deducción de la ecuación de la viga. Estas coordenadas significan lo siguiente:

- z = movimiento relativo de la viga con res pecto al empotramiento.
- posición horizontal de un elemento de  $x =$ la viga con respecto al empotramiento.

 $Y_{\rm s}$  = movimiento vertical absoluto (con respecto a la Tierra) del sistema.

 $y = y_s + z$  movimiento vertical absoluto de la viga.

Considerando un elemento diferencial de viga las fuerzas internas que actúan sobre es te son la fuerza cortante y el momento flec tor, ver Fig. 4.

Las fuerzas externas son ocasionadas por el amortiguamiento y la aceleración (Fig. 5).

Donde p es la densidad de la viga, A la sec ción de la viga, c el factor de amortiguamiento,  $\frac{\partial^2 y}{\partial t^2}$  es la aceleración absoluta y  $\frac{\partial z}{\partial t}$  la velocidad relativa de la viga.

En la deducción de estas ecuaciones se ha despreciado el amortiguamiento estructural y la inercia rotocional de la viga por considerarlos pequeños. (Ver libro de Thomson en las referencias para justificación de es tas hipótesis).

Haciendo un sumatorio de fuerzas en la direc ción y.

$$
\Sigma F_y = 0
$$
  
\n
$$
V - V - \frac{\partial V}{\partial x} dx - c dx \frac{\partial z}{\partial t} - \rho A dx \frac{\partial^2 y}{\partial t^2} = 0
$$
  
\n
$$
\frac{\partial V}{\partial x} dx - c dx \frac{\partial z}{\partial t} - \rho A dx \frac{\partial^2 y}{\partial t^2} = 0
$$
  
\npero  $M = EI \frac{\partial^2 z}{\partial x^2}$   
\n
$$
Y \frac{\partial M}{\partial x} = V \quad O \quad \frac{\partial V}{\partial x} = \frac{\partial^2 M}{\partial x^2} = EI \frac{\partial^2 z}{\partial x^4}
$$
  
\npor 10 tanto  
\n
$$
EI \frac{\partial^4 z}{\partial x^4} + C \frac{\partial z}{\partial t} + \rho A \frac{\partial^2 y}{\partial t^2} = 0
$$
 (2.8)  
\npero  
\n
$$
Y = z + Y_S
$$

luego

EI 
$$
\frac{\partial^4 z}{\partial x^4}
$$
 + c  $\frac{\partial z}{\partial t}$  + pA  $\frac{\partial^2 z}{\partial t^2}$  = - pA  $\frac{\partial^2 y}{\partial t^2}$  (2.9)

 $\mathcal{A}$ 

 $9$ 

鯑

|-<br>|-<br>|-

F

Esta es la ecuación diferencial que represen ta el movimiento de la viga. Es una ecuación diferencial parcial de cuarto orden nohomogénea.

Las condiciones de borde aplicables para este problema son:

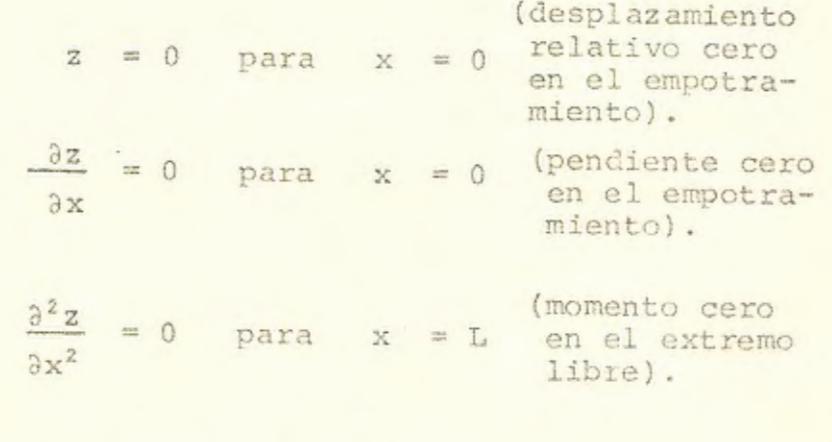

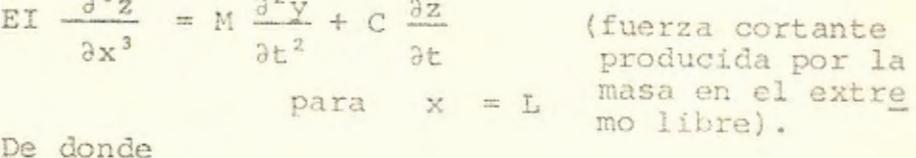

EI 
$$
\frac{\partial^3 z}{\partial x^3} = M \frac{\partial^2 z}{\partial t^2} + M \frac{\partial^2 y}{\partial t^2} + C \frac{\partial z}{\partial t}
$$
para  $x = L$ 

Donde M es la masa concentrada en el extremo de la viga, C es el factor de amortiguamien to que actúa sobre la masa concentrada. Ver figura 6.

Para la solución de esta ecuación se utili zará el método de superposición de modos naturales.

z (x,t)= 
$$
\sum_{n=1}^{\infty} X_n(x) \tau_n(t)
$$
 (2.10)

Donde X<sub>n</sub> son los modos naturales de vibración de la viga (son funciones solamente de la geometría de la viga) y  $\tau$  es una función del tiempo.

Como la ecuación diferencial es no-homogénea, empleamos el método de superposición de modos naturales de vibración (también conocido con el nombre de variación de parámetros). Este método consiste en hallar los modos naturales de vibración, lo cual se consigue resolviendo la ecuación diferencial eliminando las no-homogeneidades tanto en la ecuación diferencial como en las condiciones de borde. Se puede demostrar que los modos naturales son ortogonales entre si, y esta propiedad de los mis mos es usada para resolver el problema ori ginal.

Determinación de los Modos Naturales

Para la determinación de los modos naturales se resuelve la ecuación de la vibración libre de la viga, es decir sin el tér mino de la no-homogeneidad y sin el término del amortiguamiento, usando las condiciones de borde.

La ecuación de vibración libre de la viga es:

EI 
$$
\frac{\partial^4 z(x,t)}{\partial x^4} + \rho A \frac{\partial^2 z(x,t)}{\partial t^2} = 0
$$
 (2.11)

y las condiciones de borde

×

 $2 (o,t) = 0$  $(2.12)$ 

$$
\frac{\partial z(o,t)}{\partial x} = 0
$$
 (2.13)

$$
\frac{\partial^2 z (L, t)}{\partial x^2} = 0
$$
 (2.14)

$$
ET \frac{\partial^2 z(L,t)}{\partial x^3} = M \frac{\partial^2 z(L,t)}{\partial t^2}
$$
 (2.15)

Para resolver la ecuación hacemos uso de se paraci6n de variables.

$$
z(x,t) = X(x) T(t)
$$
 (2.16)

Entonces substituyendo  $(2.16)$  en  $(2.11)$ 

EI  $X^{IV}(x) T(t) + \rho A X(x) T(t) = 0$  (2.17)

<sup>y</sup>las condiciones de borde

$$
X(o) T (t) = 0 \Rightarrow X(o) = 0
$$
 (2.18)

 $X'(o) T(t) = 0 \Rightarrow X'(o) = 0$  (2.19)

 $X''(L) T(t) = 0 \Rightarrow X''(L) = 0$  (2.20)

EI 
$$
X''''(L) T(t) = M T(t) X(L)
$$
 (2.21)

De  $(2.17)$  dividiendo para X $(x)$  T $(t)$ , se obtiene

EI 
$$
\frac{x^{IV}(x)}{x(x)} = -\rho A_{T(t)}^{\frac{n}{T}(t)}
$$
 (2.22)

El término de la izquierda es sólo función de x, y el término de la derecha es sólo función de t, por lo tanto podemos igualar estos términos a una constante que por comodidad la designaremos B<sup>4</sup>.

Luego

$$
\frac{x^{IV}(x)}{X(x)} = -\frac{\ddot{T}(t)}{\frac{EI}{cA}T(t)} = \beta^{k}
$$
 (2.23)

De  $(2.23)$ 

$$
X'''(x) - \beta^+ X(x) = 0 \qquad (2.24)
$$

La solución de (2.24) es

$$
X(x) = Acosh\beta x + Bsenh\beta x + Ccos\beta x
$$
  
+ Desn $\beta x$  (2.25)

y sus derivadas

 $\omega$ 

$$
X'(x) = \beta (\text{Asenh}\beta x + \text{Bcosh}\beta x - \text{Csen}\beta x
$$
  
+ 
$$
\text{Dcos}\beta x
$$
 (2.26)

 $X''(x) = \beta^2 (Acosh\beta x + Bsenh\beta x - Ccos\beta x)$  $-$  Dsen $\beta$ x)  $(2.27)$ 

 $X''''(x) = \beta^3 (Asenh\beta x + Bcosh\beta x + Csen\beta x)$  $-$  DCOS $\beta$ x)  $(2.28)$ 

Haciendo uso de las condiciones de borde, substituyendo (2.18) en (2.25)

 $A + C = 0$   $C = - A$  (2.29)

 $(2.19)$  en  $(2.26)$ 

 $B + D = 0$   $D = -B$  (2.30)

Usando (2.29) y (2.30) en (2.25), se obtiene

 $X(x) = A(\cosh \beta x - \cos \beta x) + B(\text{senh}\beta x)$  $-$  sen $(\frac{2.31}{})$ 

De aquí se obtienen sus derivadas para ser utilizadas en las otras condiciones de bor de.

 $X''(x) = \beta^2 A(\cosh\beta x + \cos\beta x) + B(\sinh\beta x)$ +  $sen(x)(2.32)$ 

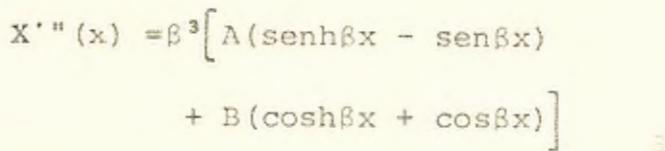

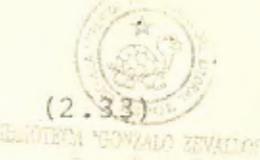

Usando (2.20) en (2.32)

 $A(\cosh\beta L + \cos\beta L) + B(\sinh\beta L + \sin\beta L) = 0$  (2.34)

$$
B = -\frac{A(\cosh\beta L + \cos\beta L)}{(\text{senh}\beta L + \text{sen}\beta L)}
$$
 (2.35)

llamaremos a  $\frac{\cosh\beta L + \cos\beta L}{\cosh\beta L} = \alpha$  (2.36)  $senhBL + senBL$ 

La condición de borde de la fuerza cortante se la puede escribir

$$
\frac{X''''(L)}{X(L)} = \frac{\ddot{T}(t)}{EI T(t)}
$$
 (2.37)

pero de (2,23)

$$
\frac{\overline{T}(t)}{\frac{EI}{\rho A}T(t)} = -\beta^4 \Rightarrow \frac{\overline{T}(t)}{T(t)} = -\frac{EI}{\rho A} \beta^4
$$

Por lo tanto la expresión (2.37) puede escribirse como

$$
\frac{X'' \cdot (L)}{X(L)} = \frac{\tilde{T} (t)}{\frac{EI}{M} T(t)} = -\frac{EI/\rho A}{EI/M} \beta^4 = -\frac{M}{\rho A} \beta^4
$$

Por lo tanto la condición de borde (2.21) se convierte en,

$$
X''''(L) = -\frac{M}{\rho_A} \beta^4 X(L) \qquad (2.38)
$$

la cual vemos que no depende del tiempo.

Reemplazando (2.33) y (2.31) en (2.38)

 $\beta^3$ [A(senhßL - senßL) + B(coshßL + cosßL)]  $+\frac{M}{\rho A} \beta^4 \left[ A(\cosh\beta L - \cos\beta L) + B(\sinh\beta L) \right]$  $-sen\beta L$ ) = 0

Luego, reordenando esta ecuación

A 
$$
\left[\text{senhBL} - \text{senBL} + \frac{M}{\rho AL} \beta L (\cosh \beta L - \cos \beta L)\right]
$$
  
+ B  $\left[\text{cosh}\beta L + \cos \beta L + \frac{M}{\rho AL} \beta L (\text{senh}\beta L - \text{sen}\beta L)\right] = 0$ 

Las ecuaciones  $(2.34)$  y  $(2.39)$  forman un sis tema de 2 ecuaciones de la forma

A  $f_1(\beta L)$  + B  $f_2(\beta L) = 0$ A  $f_3(\beta L)$  + B  $f_3(\beta L) = 0$ 

 $\overline{\phantom{0}}$ 

I

Donde f<sub>1</sub>, f<sub>2</sub>, f<sub>3</sub>, f<sub>4</sub> son funciones de BL.

Esto se puede escribir más convenientemente en forma matricial,

$$
\begin{vmatrix} f_1(\beta L) & f_3(\beta L) \\ \vdots & \vdots \\ f_2(\beta L) & f_*(\beta L) \end{vmatrix} \begin{vmatrix} \lambda \\ \vdots \\ \beta \end{vmatrix} = 0
$$

Para que esto se cumpla, se puede demostrar que,

det  

$$
f_1(\beta L)
$$
  $f_3(\beta L)$   
 $f_2(\beta L)$   $f_4(\beta L)$  = 0 (1.40)

Donde

 $f(BL) = \cosh BL + \cos BL$  $f_2(\beta L) =$  senh $\beta L$  + sen $\beta L$  $f_3(\beta L) = \text{senh}\beta L - \text{sen}\beta L + \frac{M}{\beta L}(\cosh\beta L - \cos\beta L)$ pAL  $f_{*}(\beta L) = \cosh \beta L + \cos \beta L + \frac{M}{\cosh \beta L}$  (senh $\beta L - \sin \beta L$ ) pAL

Resolviendo (2.40)

 $f_1(\beta L) f_4(\beta L) - f_2(\beta L) f_3(\beta L) = 0$ 

y haciendo simplificaciones, obtenemos la ecuación característica,

 $(2.41)$  $1 + M$  BL (tanhBL - tan BL) + 1 = 0 cosh<sub>BL</sub> cos<sub>BL</sub> pAL

Esta es la ecuación que nos permite determinar el valor de 8 para una longitud L conoci da. Como se puede ver, esta ecuación es sa tisfecha por muchos valores de ß por lo tanto será conveniente llamar a  $\beta$  como  $\beta_n$ . Dado que  $\alpha$  (2.36) es una función de  $\beta$  se llama rá a a como a,.

Por lo tanto la ecuación que representa a los modos naturales de vibración de la viga viene dada por la siguiente ecuación, obteni da

De  $(2.31)$  usando  $(2.35)$   $y$   $(2.36)$ 

$$
X_{n}(x) = A \left[ \cosh \beta_{n} x - \cos \beta_{n} x - \alpha_{n} (\sinh \beta_{n} x) \right]
$$
  
- sen  $\beta_{n} x$  (2.42)

Los valores de  $\beta_n$  son encontrados de la ecua ción (2.41).

Cálculo de la Frecuencia Natural

Para calcular la frecuencia natural conque vibrará la viga, partimos de la ecuación - $(2.23)$  de donde

$$
-\frac{\ddot{\mathbf{T}}_{n}(\mathbf{t})}{\frac{\mathbf{E}\mathbf{I}}{\rho\mathbf{A}}\mathbf{T}_{n}(\mathbf{t})} = \beta_{n}^{4}
$$

Usamos el subíndice n ya que existen muchos valores de B.

$$
\ddot{\mathbf{T}}_{n}(t) + \frac{\mathbf{IE}}{\rho A} \beta_{n}^{4} \mathbf{T}_{n} = 0 \qquad (2.43)
$$

Cuya solución es:

$$
T_n = C_1 \cos \sqrt{\frac{LE}{\rho A}} \beta_n^2 t + C_2 \sin \sqrt{\frac{IE}{\rho A}} \beta_n^2 t
$$
 (2.44)

De donde podemos ver que la frecuencia natural será

$$
\omega_{\rm n} = \beta_{\rm n}^2 \sqrt{\frac{\rm ET}{\rho A}}
$$
 (2.45)

Entonces podemos escribir la función T<sub>n</sub> co mo :

$$
T_n = C_1 \cos \omega_n t + C_2 \sin \omega_n t \qquad (2.46)
$$

Ortogonalidad de los Modos Naturales

La ortogonalidad de los modos naturales es una característica propia de dichos modos que se utilizará para encontrar la solución de la ecuación diferencial parcial.

Partiendo de la condición de borde de la fuerza cortante (2.¿/)

EI  $X_n^{n}$  (L)  $T_n(t) = M \ddot{T}_n(t) X_n(L)$ 

De la ecuación (2.46) podemos ver que:

 $\ddot{\mathbf{T}}_{n} = -\omega_{n}^{2} \mathbf{T}_{n}$  (2.47)

Por lo tanto (2.47) en (2.1!)

EI  $X_n^{\mu}$  (L)  $T_n(t) = -\omega_n^2 M T_n(t) X_n(L)$  (2.48)

La ecuación (2.48) es para un modo natural n por lo tanto se cumplirá también para un modo distinto al cual lo llamaremos m.

Luego:

EI 
$$
X_m^{n}
$$
 (L)  $T_m(t) = -\omega_m^2 M T_m(t) X_m(L)$  (2.49)

Multiplicando la ecuación (2.48) por  $X_m(L)$ y la ecuación (2.49)  $X_n(L)$  y restando la  $(2.48)$  de la  $(2.49)$  se tiene:

EI X<sup>"</sup>'(L) X<sub>n</sub>(L) - EI X"'(L) X<sub>m</sub>(L)

=  $(\omega_n^2 - \omega_m^2)$  M  $X_n(L) X_m(L)$  $(2.50)$ 

Dentro del dominio de la viga, los modos naturales  $X_m$ ,  $X_n$ ... satisfacen la ecuación parcial diferencial para vibración libre.

Por lo tanto:

EI  $x_n^{IV}(x)$  T<sub>n</sub>(t) +  $\rho_A \ddot{T}_n(t)$   $x_n(x) = 0$  (2.51)

EI 
$$
X_m^{IV}(x) T_m(t) + \rho A \ddot{T}_m(x) X_m(x) = 0
$$
 (2.52)

Pero:

 $\ddot{\mathbf{T}}_{n} = -\omega_{n}^{2} \mathbf{T}_{n}$  $Y$   $\ddot{T}_m = -\omega_m^2 T_m$ 

Luego :

De  $(2.51)$  y  $(2.52)$ EI  $x_n^{IV}(x) - \rho A \omega_n^2 X_n(x) = 0$  $(2, 53)$ 

EI 
$$
X_m^{IV}(x) - pA \omega_m^2 X_m(x) = 0
$$
 (2.54)

Multiplicando la ecuación (2.53) por  $X_m(x)$ y la  $(2.54)$  por  $X_n(x)$  y restando la ecuación  $(2.53)$  de la  $(2.54)$  se tiene:

EI 
$$
X_n^{IV}(x) X_m(x) - EI X_m^{IV}(x) X_n(x)
$$
  
=  $(\omega_n^2 - \omega_m^2) P A X_m X_n$  (2.55)

Integrando entre el dominio de la viga la -

$$
ecuación (2.55):
$$

$$
\int_{0}^{L} \operatorname{Ei} x_{n}^{\text{IV}} x_{m} - \operatorname{Ei} x_{m}^{\text{IV}} x_{n}) dx = \int_{0}^{L} (\omega_{n}^{2} - \omega_{m}^{2}) \rho A x_{m} x_{n} dx
$$

Integrando por partes el miembro izquierdo de la ecuación (2.55)

$$
\begin{aligned}\n &\text{E1} \quad \int_{0}^{L} (x_{n}^{IV}x_{m} - x_{m}^{IV}x_{n}) \, dx = \\
&= \text{E1} \left\{ \left[ x_{n}^{IV}x_{m} - x_{m}^{IV}x_{n} \right]_{0}^{L} - \int_{0}^{L} (x_{n}^{IV}x_{m}^{IV} - x_{m}^{IV}x_{n}) \, dx \right\} \\
&= \text{E1} \left\{ \left[ x_{n}^{IV}x_{m} - x_{m}^{IV}x_{n} \right]_{0}^{L} - \left[ x_{n}^{IV}x_{m}^{IV} - x_{m}^{IV}x_{n} \right]_{0}^{L} \right. \\
&\left. + \int_{0}^{L} (x_{n}^{IV}x_{m}^{IV} - x_{m}^{IV}x_{n}^{IV}) \, dx \right\}\n \end{aligned}
$$

Por lo tanto,

$$
EI\left\{X_{n}^{m} (L) X_{m}(L) - X_{m}^{m} (L) X_{n}(L)\right\}
$$
  
=  $\int_{0}^{L} (\omega_{n}^{2} - \omega_{m}^{2}) \rho AX_{m} X_{n} dx$  (2.56)

Pero el miembro izquierdo de la ecuación (2.56) aparece en la ecuación (2.50), por lo tanto

$$
- (\omega_{n}^{2} - \omega_{m}^{2}) \, Mx_{n}(L) x_{m}(L) = \int_{0}^{L} (\omega_{n}^{2} - \omega_{m}^{2}) \, \rho A x_{m} x_{n} dx
$$

Por lo tanto la primera relación de ortogonalidad es:

$$
\int_{0}^{\infty} \rho \, \text{A}X_{m}(x) \, X_{n}(x) \, \text{d}x + \, \text{M}X_{n}(L) \, X_{m}(L) = 0 \tag{2.57}
$$

Si multiplicamos la ecuación  $(2.53) \times X_m$  e integramos entre 0 y L se tiene:

$$
\int_0^L EI \; x_n^{IV} x_m dx - \omega_n^2 \int_0^L \rho A x_n^2 x_m dx = 0
$$

De  $(2.57)$ 

$$
\int_{0}^{L} \rho A X_{n}(x) X_{m}(x) dx = -M X_{n}(L) X_{m}(L)
$$

Luego:

**The Second Second Second** 

$$
\int_{0}^{L} E I \, x_{n}^{IV} x_{m} dx + \omega_{n}^{2} M X_{n} (L) X_{m} L = 0 \qquad (2.58)
$$

La ecuación (2.5%) es la segunda relación de orto gonalidad

Solución de la Ecuación Diferencial Parcial

Para encontrar la solución de la ecuación diferencial vale la pena escribir todas las relaciones disponibles que faciliten encontrar dicha solución.

Relaciones de ortogonalidad.

$$
\int_{0}^{L} \rho A X_{m} X_{n} dx + M X_{n}(L) X_{m}(L) = 0
$$
 (2.57)

$$
\int_{0}^{L} E I \, X_{m}^{IV} X_{n} dx + \omega_{n}^{2} M X_{n} (L) X_{m} (L) = 0 \qquad (2.58)
$$

Ecuación diferencial

 $\chi$ 

F

$$
IE \frac{\partial^4 z}{\partial x^4} + \rho A \frac{\partial^2 z}{\partial t^2} + c \frac{\partial z}{\partial t} + \rho A \frac{\partial^2 y}{\partial t^2} = 0
$$
 (2.9)

Condiciones de borde para la ecuación diferencial

$$
z(0,t) = 0 \tag{2.59}
$$

$$
\frac{\partial z}{\partial x} (0,t) = 0
$$
 (2.60)

$$
\frac{\partial^2 z(L, t)}{\partial x^2} = 0
$$
 (2.61)

EI 
$$
\frac{\partial^3 z(c,t)}{\partial x^3} = M \frac{\partial^2 z(L,t)}{\partial t^2} + M \frac{\partial^2 y_s}{\partial t^2} + C \frac{\partial z(L,t)}{\partial t} (2.61)
$$

· Condiciones de borde para los modos naturales de vibración:

$$
X_n(0) = 0 \t\t(2.63)
$$

$$
X'_n(o) = 0 \t\t(2.64)
$$

$$
X_n^n(L) = 0 \t\t(2.65)
$$

$$
X_{n}^{n*}(L) = -\frac{M}{\rho A} \beta_{n}^{4} X_{n}(L)
$$
 (2.66)

La solución de la E.D.P. puede asumirse

$$
z(x,t) = \sum_{n=1}^{\infty} x_n(x) \tau_n(t)
$$
 (2.10)

Es decir, la solución es una superposición del producto de los modos naturales por una función  $(\tau_n)$  sólo de tiempo.

Los modos naturales ya han sido hallados, por lo tanto debemos determinar  $\tau_{n}$ , para ésto multiplicamos (2.10) por  $\rho A X_m$  con el fin de poder usar las relaciones de ortogonalidad.

$$
\rho A X_m z(x, t) = \tau_n \rho A X_n X_m
$$
 \* (2.67)

Integrando dentro de la longitud de la vi ga.

$$
\int_{0}^{L} \rho A X_{m} z(x, t) dx = \tau_{n} \int_{0}^{L} \rho A X_{n} X_{m} dx
$$
 (2.68)

Sumando a ambos miembros de (2.68)  $\tau_n$ MX<sub>n</sub>  $(L)$   $X_m(L)$ , se tiene

$$
\int_{0}^{L} \rho A X_{m} z(x, t) dx + \tau_{n} M X_{n}(L) X_{m}(L)
$$
  
=  $\tau_{n} \left[ \int_{0}^{L} \rho A X_{n} X_{m} dx + M X_{n}^{*}(L) X_{m}(L) \right]$  (2.69)

Haciendo uso de la primera relación de ortogonali dad en (2.69) el lado izquierdo de la ecuación es 0, si n  $\neq$  m, por lo tanto para n = m.

$$
\rho_{A} \int_{0}^{L} z(x, t) \, x_{n}(x) \, dx + \tau_{n} M \, x_{n}^{2}(L)
$$

$$
= \tau_{n} \rho_{A} \int_{0}^{L} x_{n}^{2} dx + \tau_{n} M x_{n}^{2}(L) \qquad (2.70)
$$

\*De aquí en adelante usamos la convención de suma, en que se entiende que se suma sobre los índices repetidos.

 $\overline{\mathcal{L}}$ 

r

L
De donde:

h,

Ç

K

P

I.

$$
\int_0^L z(x,t) X_n(x) dx = \tau_n \int_0^L X_n^2 dx
$$
 (2.71)

Derivando con respecto al tiempo la ecuación (2.71)

$$
\int_{0}^{L} \frac{\partial z(x,t)}{\partial t} x_{n}(x) dx = \frac{\tau}{n}(t) \int_{0}^{L} x_{n}^{2}(x) dx
$$
 (2.72)

Derivando otra vez con respecto al tiempo:

$$
\int_{0}^{L} \frac{\partial^{2} z(x,t)}{\partial^{2} t} X_{n}(x) dx = \ddot{\tau}_{n}(t) \int_{0}^{L} X_{n}^{2}(\dot{x}) dx
$$
 (2.73)

Multiplicando (2.72) por c y (2.73) por  $\rho_A$  y suman do ambos:

$$
\int_{0}^{L} \left[ \rho A \frac{\partial^{2} z(x, t)}{\partial t^{2}} + c \frac{\partial z(x, t)}{\partial t} \right] X_{n}(x) dx
$$

$$
= \left[ \rho A \ddot{\tau}_{n} + c \dot{\tau}_{n} \right] \int_{0}^{L} X_{n}^{2}(x) dx
$$
(2.74)

Pero de la E.D.P. (2.9) se puede ver que

$$
\rho A \frac{\partial^2 z(x,t)}{\partial t^2} + c \frac{\partial z(x,t)}{\partial t} = - EI \frac{\partial^4 z}{\partial x^4} + \rho A \frac{\partial^2 y_s}{\partial t^2}
$$
\n(2.75)

Substituyendo (2.75) en (2.74)

$$
\int_{0}^{L} E I \frac{\partial^{4} z(x,t)}{\partial x^{4}} X_{n}(x) dx = -\left[\rho A \tau_{n}(t) + c \tau_{n}(t)\right] \int_{0}^{L} X_{n}^{2} dx
$$

$$
- \rho A \frac{\partial^{2} y_{s}}{\partial t^{2}} \int_{0}^{L} X_{n} dx
$$

Mediante este proceso hemos conseguido que la parte izquierda de la ecuación (2.74) sea integra ble con respecto a x de tal forma que podamos utilizar las condiciones de borde.

Integrando por partes el integral

$$
\int_0^L \text{er}^{\frac{3}{d} \frac{4}{2}}_{{\partial x}^4} x_n \text{d}x
$$

Se tiene:

$$
\text{EI}\left[\frac{\partial^3 z}{\partial x^3} \, x_n\right]_0^L - \text{EI}\left[\frac{L}{\partial x^3} \, x^n\right]_0^L
$$

Integrando otra vez

$$
\text{EI}\left[\frac{\partial^3 z}{\partial x^3} \, \text{X}_n\right]_0^L - \text{EI}\left[\frac{\partial^2 z}{\partial x^2} \, \text{X}_n'\right]_0^L + \text{EI}\left[\frac{\partial^2 z}{\partial x^3} \, \text{X}_n^{\text{M}} \text{dx} \left(2.76\right)\right]
$$

Pero

 $\frac{\partial^2 z(L,t)}{\partial x^2} = 0$  y  $X_n^{\dagger}(\circ) = 0$ 

BIBLIOTECA "GONZALO ZEVALLOS G.

BIBLIOTECA SONZALO ZEVALLO

30

Luego la ecuación (2.76) queda:

$$
EI\left[\frac{\partial^3 z}{\partial x^3} X_n\right]_0^L + EI\left(\frac{L}{\partial x^2} X_n^{\prime\prime} dx\right)
$$
 (2.77)

Integrando otra vez:

$$
\mathbf{EI}\left(\frac{\partial^3 z}{\partial x^3} \mathbf{X}_n\right)_0^L + \mathbf{EI}\left[\frac{\partial z}{\partial x} \mathbf{X}_n^{\prime\prime}\right]_0^L - \mathbf{EI}\left[\frac{L_{\partial z}}{\partial x} \mathbf{X}_n^{\prime\prime\prime} \mathrm{d}x \qquad (2.78)
$$

Pero

E

F

r

C

E

h

$$
\frac{\partial z(o,t)}{\partial x} = 0 \qquad y \quad x_n^m(L) = 0
$$

Luego la ecuación (2.78) queda:

$$
EI\left(\frac{a^{3}z}{ax^{3}}X_{n}\right)_{0}^{L} - EI\int_{0}^{L}\frac{az}{ax}X_{n}^{n}dx
$$
 (2.79)

Integrando otra vez:

$$
EI\left[\frac{\partial^3 z}{\partial x^3} x_n\right]_0^L - EI\left[zX_n^{n*}\right]_0^L + EI\int_0^L zx_n^{IV}dx \qquad (2.80)
$$

Utilizando las condiciones de borde en (2.80)

$$
\left[\mathbf{M} \frac{\partial^{2} \mathbf{z} \left(\mathbf{L}, \mathbf{t}\right)}{\partial \mathbf{t}^{2}} + \mathbf{M} \frac{\partial^{2} \mathbf{y}_{\mathbf{S}}}{\partial \mathbf{t}^{2}} + \mathbf{C} \frac{\partial \mathbf{z} \left(\mathbf{L}, \mathbf{t}\right)}{\partial \mathbf{t}}\right] \mathbf{X}_{n}(\mathbf{t})
$$
  
+
$$
+ \mathbf{z}(\mathbf{u}) \frac{\mathbf{E} \mathbf{I} \mathbf{M}}{\rho \mathbf{A}} \beta^{4} \mathbf{X}_{n}(\mathbf{u}) + \mathbf{E} \mathbf{I} \int_{0}^{\mathbf{L}} z \mathbf{X}_{n}^{\mathbf{IV}} d\mathbf{x}
$$
 (2.81)

Pero:

$$
z = x_n \tau_n
$$

De donde de (2.81)

$$
M \ddot{\tau}_{n} X_{n}^{2}(L) + M \frac{\partial^{2} y_{s}}{\partial t^{2}} X_{n}(L) + C \dot{\tau}_{n} X_{n}^{2}(L) + \frac{E I M_{\beta} u_{\tau}}{\rho A} T_{n} X_{2}^{2}(L)
$$
  
+  $E I \tau_{n} \int_{0}^{L} X_{n} X_{n}^{IV} dx$ 

Pero:

İ

**PARK ROOM** 

$$
x_n^{IV} = \beta^4 x_n
$$

Finalmente:

$$
\int_{0}^{L} EI \frac{\partial^{4} z}{\partial x^{4}} X_{n} dx = M \frac{\tau_{n} x_{n}^{2}(L) + M \frac{\partial^{2} Y_{S}}{\partial t^{2}} X_{n}(L) + C \dot{\tau}_{n} X_{n}^{2}(L) + EIM \beta^{4} \tau_{n} X_{n}^{2}(L) + EIB^{4} \tau_{n} \int_{0}^{L} X_{n}^{2} dx
$$
 (2.82)

Por lo tanto:

$$
M \ddot{\tau}_{n} X_{n}^{2}(L) + M \frac{\partial^{2} Y_{s}}{\partial t^{2}} X_{n}(L) + C \dot{\tau}_{n} X_{n}^{2}(L)
$$
  
+ 
$$
\frac{EI}{A} \beta^{4} M \tau_{n} X_{n}^{2}(L) + EI \beta^{4} \tau_{n} \int_{0}^{L} X_{n}^{2} dx
$$
  
= 
$$
-[\rho A \ddot{\tau}_{n} + c \dot{\tau}_{n}] \int_{0}^{L} X_{n} dx - \rho A \frac{\partial^{2} Y_{s}}{\partial t^{2}} \int_{0}^{L} X_{n} dx
$$
 (2.83)

Reordenando (2.83)

E

ŕ

**List** П

i<br>F

i.

$$
\left[ MX_{n}^{2}(L) + \rho A \int_{0}^{L} X_{n}^{2} dx \right] \vec{\tau}_{n} + \left[ CX_{n}^{2}(L) + c \int_{0}^{L} X_{n}^{2} dx \right] \vec{\tau}_{n}
$$
  
+ 
$$
\left[ \frac{E I}{\rho A} \beta^{4} M X_{n}^{2}(L) + E I \beta^{4} \right]_{0}^{L} X_{n}^{2} dx \right] \tau_{n}
$$
  
= 
$$
- \left[ MX_{n}(L) + \rho A \int_{0}^{L} X_{n} dx \right] \frac{\partial^{2} Y_{S}}{\partial t^{2}}
$$
(2.84)

Dividiendo (2.84) para PA.

$$
\left[\frac{M}{\rho_{A}} \, x_{n}^{2} \, (\mathbf{L}) \, + \int_{0}^{L} x_{n}^{2} \, dx \right] \vec{r}_{n} + \left[\frac{C}{\rho_{A}} \, x_{n}^{2} \, (\mathbf{L}) \, + \frac{C}{\rho_{A}} \int_{0}^{L} x_{n}^{2} \, dx \right] \vec{r}_{n}
$$
\n
$$
+ \left[\frac{\mathbf{E} \mathbf{I}}{\rho_{A}} \, \mu \, \frac{M}{\rho_{A}} \, x_{n}^{2} \, (\mathbf{L}) \, + \frac{\mathbf{E} \mathbf{I}}{\rho_{A}} \, \mu \int_{0}^{L} x_{n}^{2} \, dx \right] \vec{r}_{n}
$$
\n
$$
= - \left[\frac{M}{\rho_{A}} \, x_{n} \, (\mathbf{L}) \, + \, \frac{\mathbf{L}}{\rho_{A}} \, dx \right] \frac{\partial^{2} y_{S}}{\partial t^{2}}
$$
\n
$$
(2.85)
$$

Pero:

$$
\frac{\text{EI}_{\beta} \omega}{\rho_{\text{A}}} = \frac{\omega^2}{n} \; ; \; \frac{c}{\rho_{\text{A}}} = 2 \zeta_{n} \omega_{n} \qquad \frac{C}{M} \approx 2 \zeta_{n} \omega_{n}
$$

Entonces (2.85) se puede escribir:

$$
\left[\frac{M}{\rho_{A}} X_{n}^{2}(L) + \int_{0}^{L} X_{n}^{2} dx\right] \ddot{\tau}_{n} + \left[\frac{M}{\rho_{A}} X_{n}^{2}(L) + \int_{0}^{L} X_{n}^{2}(L) dx\right]
$$
  

$$
2\xi_{n} \omega_{n} \dot{\tau}_{n} + \left[\frac{M}{\rho_{A}} X_{n}^{2}(L) + \int_{0}^{L} X_{n}^{2} dx\right] \omega_{n}^{*} \tau_{n}
$$
  

$$
= -\left[\frac{M}{\rho_{A}} X_{n}(L) + \int_{0}^{L} X_{n} dx\right] \frac{3^{2}Y_{S}}{3t^{2}}
$$
(2.86)

Dividiendo (2.86) para 
$$
\left[\frac{M}{\rho A}X_{n}^{2}(L) + \int_{o}^{L}X_{n}^{2}dx\right]
$$
  
\n $\ddot{\tau}_{n} + 2\zeta_{n}\omega_{n}\dot{\tau}_{n} + \omega_{n}^{2}\tau_{n} = -\gamma_{n}^{32}Y_{s}$  (2.87)

Donde

F

 $\blacksquare$ 

I

$$
\gamma_{n} = \frac{|\frac{M}{\rho A} X_{n}(L) + \int_{0}^{L} X_{n} dx|}{|\frac{M}{\rho A} X_{n}^{2}(L) + \int_{0}^{L} X_{n}^{2} dx|}
$$
(2.88)

La ecuación (2.87) es una ecuación diferencial de segundo orden no homogénea. Donde  $\frac{\partial^2 Y_S}{\partial t^2}$  es la aceleración de la excitación, una función de tiem po .

La ecuación (2.87) tiene una solución que está com puesta de una parte transiente, es decir, se hace cero con el tiempo, y una parte de estado estable.

Para encontrar la parte de la solución transiente

se resuelve la ecuación homogénea o sea:

$$
\ddot{\tau}_{n} + 2\xi_{n}\omega_{n}\dot{\tau}_{n} + \omega_{n}^{2}\tau_{n} = 0
$$
 (2.88)

En donde la solución para un factor de amortiguamiento  $\zeta$  menor que 1 es:

$$
\tau_n(\epsilon) = e^{-\zeta_n \omega_n t} \quad \text{(A cos } \omega_d t + B \text{ sen } \omega_d t) \quad (2.89)
$$

Donde A y B se determinan con las condiciones ini ciales:

$$
\omega_{\rm d} = \omega_{\rm n} \sqrt{1 - \zeta_{\rm n}^2}
$$
 (2.90)

La solución de estado estable que se obtendrá, se rã para una excitación senoidal con la cual este acelerómetro será calibrado.

En donde:

$$
Y_c = \Psi
$$
sen wt

Por lo tanto

$$
\frac{a^2y_s}{at^2} = -\psi \omega^2 \text{sen} \omega t
$$

De donde la ecuación a resolverse es:

$$
\ddot{\tau}_{n} + 2\xi_{n}\omega_{n}\dot{\tau}_{n} + \omega_{n}^{2}\tau_{n} = \gamma_{n}\psi_{\omega}^{2}\text{sen}\omega t
$$
 (2.91)

La solución de esta ecuación es:

 $(2.92)$ 

$$
\tau_{n_{\rm S}} = \gamma_{n} \Psi \left(\frac{\omega}{\omega_{n}}\right)^{2} \frac{1}{\left(1 - \left(\frac{\omega}{\omega_{n}}\right)^{2}\right)^{2} + \left(2\zeta - \frac{\omega}{\omega}\right)^{2}}
$$
sen (wt+\phi)  
En donde  $\phi = \tan g^{-1} \frac{2\zeta_{n} \frac{\omega}{\omega_{n}}}{1 - \left(\frac{\omega}{\omega_{n}}\right)^{2}}$  (2.93)

Llamando a  $\frac{\omega}{\omega_n} = r$  se tiene

$$
\tau_{n_{s}} = \gamma_{n} \mathcal{L}(\frac{\omega}{\omega_{n}})^{2} \frac{1}{\sqrt{(1 - r^{2})^{2} + (2\zeta_{n}r)^{2}}} \text{sen}(\omega t + \phi) (2.94)
$$
  

$$
\phi = \tan^{-1} \frac{2\zeta_{n}r}{1 - r^{2}}
$$
 (2.95)

Por lo tanto la solución de la ecuación parcial di ferencial para una excitación de la forma

 $Y_s = \Psi$  sen wt es:

$$
z(x,t) = \sum_{n=1}^{\infty} x_n(x) \left[ e^{-\zeta_n \omega_n t} (A \cos \omega_d t + B \sin \omega_d t) \right]
$$

$$
+ \gamma_n \Upsilon \left(\frac{\omega}{\omega_n}\right)^2 \sqrt{\frac{1}{(1-r^2)^2 + (2\zeta_n r)^2}} \operatorname{sen} \left(\omega t + \phi\right)
$$
 (2.96)

2.2.2 Relaciones entre la lectura de Deformación y la Aceleración.

> La relación entre la deformación y la aceleración de la excitación es importante conocer, dado que en el acelerómetro se utilizara esta lectura como información para determinar la aceleración de la excitación.

Si derivamos la ecuación (2.96), dos veces con respecto a X, se tiene.

$$
\frac{\partial^{2} z(x,t)}{\partial x^{2}} = x_{n}^{*}(x) \left[ e^{-\zeta_{n}\omega_{n}t} \quad (\text{A cos } \omega_{d}t + B \text{ sen } \omega_{d}t) + \right]
$$

$$
\gamma \sqrt{\frac{\phi}{n}} \omega_n^2 \sqrt{\frac{1}{(1-r^2)^2 + (2\zeta_n r)^2}}
$$
sen (wt+\phi) (1.37)

Por otro lado

$$
ET \frac{\partial^2 z(x, t)}{\partial x^2} = M
$$

Donde M es el momento flector.

$$
M = \frac{\sigma I}{h/2}
$$

Donde  $\sigma$  = esfuerzo de flexión

I = momento de inercia de la sección transversal

 $h =$  espesor de la viga

pero

h

I

 $\sigma = E \varepsilon$ 

donde a es la deformación unitaria.

luego

$$
\frac{\partial^2 z(x,t)}{\partial x^2} = \frac{\varepsilon}{h/2} \qquad (2.98)
$$

Con la relación (2.9%) en (2.97)

 $\varepsilon^{(x,t)} = x_n''$  (x)  $h/2 \left[ e^{-\zeta_n \omega_n t}$  (Acos $\omega_d t + \text{Bsen} \omega_d t$ ) +

$$
\gamma_n^{\psi} \left( \frac{\omega}{\omega_n} \right)^2
$$
  $\frac{1}{\sqrt{(1 - r^2)^2 + (2\zeta_n r)^2}}$  sen $(\omega t + \phi)$ 

2.2.3 Principios de Funcionamiento del Medidor de Deformación Unitaria ("Strain gage").

> El "strain gage" es básicamente un dispositivo construído con un alambre extremadamen te fino, montado sobre algún material que permita su manipulación. (Fig. 7 ).

> La propiedad de los "strain gages" es que el cambio de resistencia en él es proporcio nal a la deformación mecánica. Por lo tanto, se puede medir el cambio de resistencia para determinar la deformación mecánica.

Los "strain gages" son universalmente utili zados en el análisis experimental de esfuerzos. Dado que la deformación es producida por una vibración, los "strain gages" son ampliamente utilizados en el campo de medi ción de vibraciones, a pesar de que están limitados a vibraciones de baja frecuencia.

La relación entre el cambio de resistencia y la deformación en los "strain gages" vie-

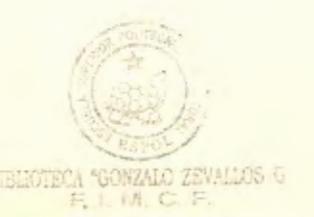

ne dada por:

$$
GF = \frac{\Delta R/R}{\Delta L/L}
$$

Donde GF es el factor de proporcionalidad, o "Gage Factor"). AR es el cambio de resis tencia producido por la deformación, R es la resistencia del "strain gage", AL es el cambio en longitud y L es la longitud original del filamento. AL es la deformación unitaria que sufre el "strain gage".

Generalmente el "strain gage" es cementado sobre el punto de la pieza donde se quiere determinar la deformación. Para este cementado se utilizan técnicos especiales. (Fig. 8 ).

Circuitos Eléctricos relacionados con el "Strain Gage"

Dado que el "strain gage" trabaja bajo el principio de que el cambio de resistencia

eléctrica, varía con la deformación. Para hacer uso de este dispositivo el "strain gage" debe ser conectado a algún circuito que permita medir pequeños cambios de resistencia.

De la ecuación

$$
GF = \frac{\Delta R}{\Delta L}_{/L}
$$

se puede escribir

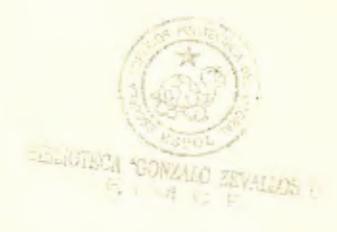

$$
\varepsilon = \frac{\Delta L}{L} = \frac{\Delta R}{GF}
$$

El valor R, resistencia nominal del "strain gage" y GF, el factor de proporcionalidad, son conocidos ya que es una información dada en las especificaciones del "strain gage". Por lo tanto, AR, el cambio en resistencia, debe ser medido.

Generalmente el cambio en resistencia es muy pequeño comparado con la resistencia no minal R. Por lo tanto los medidores conven

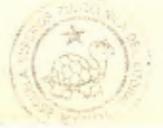

cionales de resistencia, no puede ser utili zados. Sin embargo, existe un circuito conocido como fuente de Wheatstone, el cual puede utilizarse para estos propósitos.

La figura 10 muestra un puente de Wheatstone. Cuatro resistencias, una fuente de vol taje y un galvanómetro son los elementos ne cesarios.

Cualquiera de las 4 resistencias pueden ser "strain gages". Dependiendo de este número se puede tener configuraciones de cuarto de puente, medio puente y puente completo.

En el acelerómetro tipo viga en voladizo, se usaron 2 "strain gages", por lo tanto el me dio puente será utilizado.

Para que el puente esté balanceado, la caída de potencial entre los puntos A y B. (Fig. 9 ) debe ser cero. Se consigue esto si una de las cuatro resistencias es variable.

Para un puente inicialmente balanceado, la diferencia de potencial originada por el cambio de cada una de las resistencias, su poniendo que  $R_1 = R_2 = R_3 = R_4$ , es

$$
\Delta E_o = \frac{V}{4} \left[ \frac{\Delta R_1 - \Delta R_2 + \Delta R_3 - \Delta R_4}{R} \right] (1 - n)
$$

$$
n = \frac{1}{1 + \frac{2 R}{\Delta R_1 + \Delta R_2 + \Delta R_3 + \Delta R_u}}
$$

n es generalmente pequeño para "strain gages" metálicos y puede despreciarse.

En el diseño de un transductor con "strain gages" se trata de disponer los "strain ga ges" de tal forma que sus efectos se sumen. De esta forma, la diferencia de potencial será mayor, lo cual resultará en una sensibilidad mayor para el transductor.

Teoría de Acelerómetro Tipo Viga en Voladizo.

La Fig. 10 muestra un esquema del aceleróme tro. Los componentes del acelerómetro son una viga de sección rectangular empotrada con una masa concentrada en el extremo libre y 2 "strain gages" dispuestos cerca del empotramiento, de tal forma que el uno sufra una deformación de contracción mientras que el otro, una deformación de alargamiento. Esto se consigue colocando un "strain gage" en la parte de la viga que sufra compresión y el otro en la parte que sufra tensión.

Teniendo 2 "strain gages", el circuito que se utiliza para este transductor es el medio puente . (fig. 11).

Dado que los efectos en los "strain gages" son opuestos el uno de acortamiento y el otro de alargamiento, la mejor forma de disponer los "strain gages" es como se mues tra en la Fig. 11 . R<sub>1</sub> y R<sub>4</sub> son los "strain gages", R<sub>2</sub> y R<sub>3</sub> son resistencias cuyo valor nominal es igual, o cercano, a la resistencia nominal de los "strain gages". Para objeto de balanceo del puente R<sub>2</sub> o R<sub>3</sub> puede ser una resistencia variable.

Con este circuito la caida de potencial que se obtendría sería

$$
\Delta E = \frac{V}{A} \left[ \frac{\Delta R_1 - \Delta R_2 + \Delta R_3 - \Delta R_4}{R} \right]
$$

$$
\Delta R_2 = \Delta R_3 = 0
$$

Dado que no existe cambio de resistencia

$$
\Delta R_1 = -\Delta R_2
$$

$$
\Delta R_1 = |\Delta R_2| = |\Delta R|
$$

Dado que se colocan los "strain gages" de tal forma que los efectos sean de magnitud igual pero de sentido opuesto.

De esto

$$
\Delta E = \frac{V}{4} \left[ \frac{\Delta R - (-\Delta R)}{R} \right]
$$

$$
\Delta E = \frac{V}{4} = \frac{2\Delta R}{R}
$$

Como se ve claramente la utilización de dos "strain gages" en vez de uno duplica la cai da de potencial.

Además, dado que la temperatura puede produ cir un cambio de resistencia en los "strain gages", siendo este cambio de la misma magnitud y sentido, este circuito anula comple tamente el efecto de la temperatura.

Se podría utilizar un puente completo con el fin de cuadriplicar la sensibilidad del acelerómetro con respecto a uno construído con un sólo "strain gage".

Pero dado que una de las características de los acelerómetros es de ser pequeño, existe un compromiso entre la sensibilidad y el ta maño del mismo.

Descripción del Indicador de Deformaciones Magnaflux GA-100.

El indicador de deformaciones es un instrumento que mide el cambio de resistencia de un circuito de "strain gage" y muestra este cambio como una lectura numérica de la deformación producida en el lugar donde los "strain gages" están colocados.

El instrumento está designado para ser usado en deformaciones estáticas. Pero puede también ser usado para medir deformaciones dinámicas hasta 50 Hertz.

Para mediciones dinámicas el indicador de deformaciones tiene una salida eléctrica proporcional al cambio de resistencia producida en el "strain gage".

Las especificaciones de este instrumento pueden ser obtenidas en el manual de instrucciones que se encuentra en los Laboratorios de Mecánica de Sólidos en el Departamento de Ingeniería Mecánica de la ESPOL.  $3.$ PARTE EXPERIMENTAL

3.1 Diseño

Para el diseño del acelerómetro es importante con siderar las siguientes limitaciones:

- a) El peso y tamaño del acelerómetro deben ser los más pequeños posible. De otra manera, la masa del acelerómetro pasa a ser parte del sis tema vibratorio y las mediciones obtenidas pue den tener errores apreciables. Se recomienda que la masa del acelerómetro no debe exceder 1/10 de la masa del sistema a medir.
- b) A pesar de que el tamaño del acelerómetro debe ser lo más pequeño posible, en el mismo debe existir suficiente espacio para la colocación de los "strain gages".
- c) El rango de frecuencias dentro del cual el ace lerómetro puede trabajar, está limitado por el instrumento indicador de deformaciones que se utiliza para medir el cambio de resistencia que se produce en los "strain gages".

d) La frecuencia natural del acelerómetro no debe ser mucho mayor que  $\frac{\omega}{0.4}$  ( $\omega$  es la frecuencia má xima a medir) para que no se afecte la sensibi lidad del aparato).

Determinación de las dimensiones de la viga y la relación que existe entre la masa concentrada en el extremo libre de la viga y la masa de la viga.

De la ecuación de la frecuencia natural

$$
\omega_n = \beta_n^2 \sqrt{\frac{EI}{\rho A}}
$$

puede ser escrita para una sección rectangular pa ra la viga cono.

$$
\omega_{\rm n} = \beta_{\rm n}^2 \sqrt{\frac{\epsilon_{\rm h}^2}{12\rho}}
$$
 (3.1)

Donde h es el espesor de la viga.

De la ecuación (3.1) despejando h, se obtiene.

$$
h = \frac{\omega_n}{\beta_n} \sqrt{\frac{12\rho}{E}}
$$
 (3.2)

Como se puede ver de la ecuación (3.2), h depende de las propiedades del material, de la frecuen cia natural y de B. Pero B es una función de la longitud de la viga (L) y de la relación entre la masa concentrada en el extremo y la masa de la vi ga. M pAL

El material que se utilizará para este acelerómetro es aluminio por la ventaja que presenta de su poco peso.

Para el aluminio

$$
\rho g = 0.1 \frac{\text{Lb}}{\text{pulg}^3}
$$

$$
E = 10.6 \times 10^6 \frac{\text{Lb}}{\text{pulg}^2}
$$

Dado que el indicador de deformaciones responde bien hasta una frecuencia de 50 Hertz y que un acelerómetro tiene una respuesta plana hasta el

40% de la frecuencia natural, se escogió como ran go de frecuencias de trabajo desde o hasta 40 hertz. Luego la frecuencia natural para el acele rómetro debe ser:

$$
fn = \frac{40}{0.4} = 100
$$
 Hertz

de donde

$$
sin = 2\pi f = 2\pi 100 = 628.32
$$
  $\frac{rad}{\text{Seg.}}$ 

La ecuación (3.2) se puede escribir

$$
\frac{h}{L^2} = \frac{\omega_n}{(\beta_n L)^2} \sqrt{\frac{12\rho}{E}}
$$

Los valores de BL se pueden calcular de la ecuación característica.\*

 $\frac{1}{\cosh \beta L \cos \beta L} + \frac{M}{\rho AL} \beta L \text{ (tanh \beta L-tan \beta L)} + 1 = 0$ 

\* Sólo se consideraron los valores de  $\beta_n L$  cuando  $n = 1$  ya que corresponden a la primera frecuen cia natural.

En la tabla 1 se muestran los valores de h correspondientes a diferentes valores de L y de ... M/pAL. Todos estos valores han sido obtenidos paun valor de  $\omega_n = 628, 32 \text{ rad/sec}$ .

La selección de una de estas relaciones se hace de acuerdo a las especificaciones del acelerómetro a construirse. Dado que este acelerómetro es un modelo experimental se seleccionará una relación h, L, M de tal forma que satisfaga el criterio o AL

de poca masa pero capaz de ser construido con las máquinas y herramientas que dispone el taller mecánico de la ESPOL.

Se seleccionó

 $M = 2$ .  $L = 3<sup>n</sup>$   $h = 0,084<sup>n</sup>$ oAL

El espesor h puede ser redondeado a

$$
h = \frac{3^n}{32} = 0,094^{\circ\circ}
$$

El ancho de la viga tiene que ser suficiente para dar cabida al "strain gage". El ancho del "strain gage" es  $0.25$ "  $\frac{1}{4}$ . Por lo tanto las dimensiones de la viga serán (Fig.12)

$$
L = 3n
$$
  

$$
h = \frac{3}{32n}
$$
  

$$
b = \frac{1}{4}n
$$

Determinación de las dimensiones de la masa concentrada en el extremo libre.

La relación de masa escogida es

$$
\frac{M}{\rho AL} = 2
$$

La masa en el extremo será construida de acero pa ra de esta forma poder reducir su volumen, y será dispuesto como se ve en la Fig. 13.

Las dimensiones de la viga y la masa están dadas en la Fig. 14 (Ver apéndice para los cálculos numéricos).

Para las dimensiones redondeadas obtenidas en el apéndice No. 5.

$$
\frac{M}{\rho AL} = \frac{L}{L} \left( 1 + 2 \frac{\rho_{Fe}}{\rho_{Al}} \frac{h'}{h} \right) = 2.012
$$

Para este valor de relación de masa, se obtiene de la ecuación característica.

$$
\beta_1 L = 1.074
$$

Luego la frecuencia natural, para las dimensiones establecidas de la viga y masa son

$$
\omega_n = 701.81 \frac{\text{rad}}{\text{seg.}}
$$

$$
f_n = 111.7 \frac{\text{ciclos}}{\text{seg.}}
$$

La viga debe estar empotrada en un receptáculo que contenga algún líquido viscoso para amortiquamiento, por lo tanto el diseño final de acelerómetro es tal como se muestra en la Fig.15 y las dimensiones del mismo aparecen en los planos detallados al final de la tesis. Ver apéndice No. 2

Cálculo de la respuesta del Acelerómetro

Se conoce como respuesta, a la información recibi da del instrumento que permite determinar la cantidad a medirse. En el caso de nuestro aceleróme tro, la información es la deformación producida en los "strain gages" y la cantidad a medirse es la aceleración a que es sometido el acelerómetro.

A la relación entre la información y la cantidad a medirse se conoce con el nombre de sensibilidad

Se puede calcular la sensibilidad del acelerómetro a partir de la ecuación de donde

$$
\epsilon (x) = x_n^{\prime\prime} (x) \frac{h}{2} \Psi \gamma_n \left(\frac{w}{w_n}\right)^2 \sqrt{\frac{1}{(1-r^2)^2 + (2\zeta_n r)^2}}
$$
(3.3)

es la deformación máxima en estado estable.

El radical

$$
\sqrt{\frac{1}{(1-r^2)^2 + (2\zeta_n r)^2}}
$$

para valores de  $r = \frac{w}{w_0}$  menores que 0.4 y para un factor de amortiguamiento crítico  $\zeta = 0.707$ toma un valor de aproximadamente 1.

Por lo tanto podemos encontrar una relación entre la deformación en la viga y la aceleración a medirse.

Dado que la amplitud de la aceleración es

 $\Psi \omega^2$ 

de la ecuación (3.3)

$$
\frac{\varepsilon(x)}{\varphi\omega^2} = \frac{x_n^2(x)}{\omega_n^2} \frac{h}{2} y_n
$$

Es conveniente expresar la aceleración ( "w2) en "g". donde 1 "g" es la aceleración de la gravedad.

Por lo tanto

$$
\frac{\varepsilon(x)}{\log^n} = \frac{x}{\log^2} \frac{(x)^{-h}/2 \gamma_n g}{\log^2}
$$

Para un valor de  $X = 0.5$ ", lugar donde están colocados los "strain gages",

$$
\frac{\varepsilon (2,5)}{\|g\|} = 10.97 \frac{\text{mc pulg}}{\text{pulg} / \|g\|} \qquad (1 \text{mc pulg} = 10 \degree \text{pulg})
$$

Dado que están dispuestos 2 "strain gages" de tal forma que sus efectos se sumen la sensibilidad "teórica" del acelerómetro es

21.95 
$$
\frac{\text{mc pulg}}{\text{pulg.}} / \text{kg}^{\prime\prime}
$$

Rango de trabajo del Acelerómetro

La ecuación (3.4) que es la ecuación de la deflexión de la viga ha sido encontrada haciendo la suposición de que la inercia rotacional es despreciable, lo cual se cumple para pequeñas deflexiones de la viga. Se puede considerar pe queña deflexión cuando ésta es del orden de la mitad

del espesor de la viga  $(\frac{h}{r})$ .

$$
z(x) = \frac{x_n(x)\gamma_n\psi_0^2}{\omega_n^2} \qquad \sqrt{\frac{1}{(1-r^2)^2 + (2\zeta_n r)^2}}
$$
(3.4)

De la ecuación (3.4 ) podemos encontrar una relación entre la deflexión y la aceleración

$$
\frac{z(x)}{nq^n} = \frac{x_n(x)\gamma_n q}{\omega n^2}
$$

La máxima deflexión de la viga cuando la frecuencia de excitación es menor que la primera frecuen cia natural ocurre en el extremo de la viga, por lo tanto para  $X = L = 3$ "

$$
\frac{z (L)}{q^n} = 8.940 \times 10^{-4} \frac{\text{pulg}}{q^n}
$$
 (3.5)

De la expresión (3.5) podemos ver que para que la deflexión máxima de la viga sea de  $\frac{h}{2} = \frac{3^n}{64}$  se nece sitan 52.43 "g" de aceleración. Por lo tanto el rango de trabajo del acelerómetro es de

$$
0 \text{ a } 52.43 \text{ "g"}
$$

La máxima lectura de deformación será entonces:

52.43 "g" x 21.95 mc  $\frac{pulg}{pulg}$  /"g" = 1150.81 mc  $\frac{pulg}{pulg}$ 

La cual corresponde a

$$
\sigma = 6099.29 \frac{\text{Lb}}{\text{pula}^2}
$$

que es el esfuerzo que se produce en cada "strain gage". El cual se encuentra dentro del rango elás tico para el aluminio.

## 3.2 Construcción

En la construcción del acelerómetro se tiene que prestar especial cuidado en el acabado y maquinado de la viga. Se debe conseguir una sección uni forme y no se deben producir ninguna deformación plástica en la misma.

Máquinas y herramientas de precisión son necesarias para este trabajado.

Es importante además la cementación de los "strain gages". Se debe dejar libre la superficie de 6xido o grasa, también se debe pulir dicha superficie con una lija fina de tal forma que no existan raya duras o porosidades que puedan afectar la deformación del "strain gage". Se debe usar el cemento apropiado y se debe colocar los "strain gages" con mucha precisión en el lugar fijado.

En este proyecto en particular, se colocará dos "strain gages", uno en la parte superior y otro en la inferior de la viga, a 1/2" del empotramiento. Esto se lo puede apreciar en la Fig. 10.,

La soldadura de los cables a los terminales de ca da "strain gage" debe hacerse con sumo cuidado de tal forma que no se destruya el mismo.

Las conexiones a hacerse son las siguientes, las cuales se podrán apreciar en Fig. 16 .

El fluido amortiguador óptimo para el acelerómetro tiene que ser capaz de producir un factor de amortiguamiento crítico de 0,707.

El fluido que se utilizará en este acelerómetro es un Aceite Castrol 140 (el más viscoso que se pudo conseguir).

## 3.3 Calibración

Descripción de los instrumentos.

La calibración del acelerómetro consiste en comparar experimentalmente la respuesta del aceleró metro con un valor standard. En nuestro caso, dado que en la ESPOL no existe un acelerómetro patrón no fue posible hacer la calibración correcta, y lo que se hizo fue comparar las lecturas del acelerómetro con la aceleración obtenida a partir de un medidor de velocidad. (Modelo IRD  $544$ ).

La Fig. 17 muestra la disposición de los instrumentos y del acelerómetro que se utiliza para la calibración.

El sistema para ensayos dinámicos Instron 1230 se lo utiliza como fuente generadora de vibración. Con este sistema se puede generar una vibración de tipo senoidal con amplitud y frecuencias regu lables.

El analizador de distorsión es un instrumento que nos da lecturas en RMS de la señal eléctrica a me dirse y además nos da un porcentaje del efecto de señales ajenas a la señal de interés.

Se utiliza este instrumento ya que el sistema para ensayos dinámicos Instron 1230 produce una vibración que no es pura, es decir existe una super posición de vibraciones la cual consiste de la vi bración fundamental más otras pequeñas vibracio nes, pero de alta frecuencia que se producen por los diferentes mecanismos de que consta el sistema.

Se puede decir que el efecto de estas pequeñas vi braciones es pequeña cuando el interés es la am plitud de la vibración, pero en nuestro caso, en que el interés es la velocidad y la aceleración, el efecto de estas pequeñas vibraciones puede ser considerable. (efecto es proporcional a  $w = y - w^2$ , respectivamente).

Para la calibración del acelerómetro se tomarán lecturas de velocidad y aceleración para vibracio nes a frecuencias de 10,20, 30, 40 Hertz, que corresponden aproximadamente a 10, 20, 30 y 40 por ciento de la frecuencia natural del acelerómetro.  $(\omega_n$  (teórica) = 111 Hz)

Las tablas #2, 3, 4, 5 muestran los valores de salida en RMS mv para el pickupde velocidad y para el acelerómetro con su correspondiente porcentaje de distorsión.

De estas tablas se puede observar que la mayor dis torsión ocurre para vibraciones que tienen una fre cuencia de 20 Hertz.
Conociendo que el Pickup de velocidad tiene una sa lida nominal de 740 RMS mv/pulg/seg., se puede obtener la velocidad de la vibración de excitación a partir de los valores de salida del pickup.

Las tablas # 6, 7 muestran los valores de salida del acelerómetro en RMS mv para valores de aceleración en g que se han obtenido a partir de los valores de velocidad, maceleración en "q" nene dada por

$$
V \times \frac{2\pi f}{g}
$$

donde

 $V =$  velocidad  $f = frecuencia$ g = aceleración de la gravedad

El gráfico # 1 muestra los valores de salida del acelerómetro en RMS mv V<sub>s</sub> la aceleración en "g".

Haciendo una aproximación lineal mediante el método de los mínimos cuadrados. Considerando sólo los puntos que corresponden a 10, 30 y 40 Hertz. Se obtiene la siguiente ecuación:

$$
y = 0,44 + 99,04 \times
$$

que es la recta representativa de los puntos graficados en el gráfico # 1.

De esta ecuación la pendiente nos da la salida promedio del acelerómetro por "g" de aceleración y este valor es

99.04 
$$
\frac{\text{RMS} \text{mv}}{\text{Hg}^{\text{H}}}
$$

Usando un método estadístico (ver apéndice) se puede determinar que la salida por unidad de aceleración tomará valores comprendidos entre

99.04 
$$
\stackrel{+}{\sim}
$$
 1.27  $\frac{\text{RMS} \text{mv}}{nq^n}$ 

con una confiabilidad del 99%.

Basados en este dato podemos afirmar que la respuesta a la frecuencia del aceleramiento es una respuesta aproximadamente plana hasta 40 Hertz.

El valor 99,04  $\frac{+}{-}$  1,27  $\frac{RMS}{NGM}$  es la calibración del acelerómetro para la sensibilidad fijada en el indicador de deformaciones.

Es importante hacer notar que este valor de calibración dependerá de la sensibilidad del indicador de deformaciones. Lo ideal sería obtener experimen talmente la relación entre la deformación que se produce a la altura de los "strain gages" y la ace leración, lo cual se podría conseguir conociendo la sensibilidad del Indicador de deformaciones.

Desgraciadamente, dado que el rango de calibración es muy pequeño comparado con el rango de trabajo del acelerómetro, las deformaciones que se producen son muy pequeñas, lo cual imposibilita la determinación de la sensibilidad del Indicador de Deformaciones.

3.4 Obtención de datos experimentales a partir de una pieza rotatoria desbalanceada

Una pieza rotatoria desbalanceada producirá una -

vibración senoidal cuya amplitud es proporcional a la magnitud del desbalance.

Se puede definir al desbalance como el desplaza miento del centro de gravedad de la pieza rotatoria debido a la falta de simetría o desgaste asimé trico que puede ocurrir ya sea en su construcción o durante su funcionamiento.

El acelerómetro construido puede utilizarse con el sistema IRD 350 (Analizador de Vibraciones).

Para poder corregir un desbalance, simplemente se utiliza el acelerómetro como transductor de aceleración en vez de utilizar el transductor de veloci dad que forma parte del equipo.

El procedimiento a seguir sería el mismo que usando un transductor de velocidad, sin mas que cambiar la escala apropiadamente.

3.5 Integración de las lecturas del acelerómetro y comparación con las medidas de velocidad obtenidas con el sistema IRD 350.

Usando un circuito integrador se puede convertir las lecturas de aceleración del acelerómetro en lecturas de velocidad y pueden ser comparadas con las obtenidas con el sistema IRD 350.

El proceso inverso es decir, la conversión de las unidades de velocidad obtenidas con el sistema IRD 350 a unidades de aceleración fue realizado para la calibración del acelerómetro.

## CONCLUSIONES  $\Delta$

A pesar de que el error que se encontró en la respuesta experimental del acelerómetro es pequeño, es importante hacer notar las siguientes consideraciones:

- 1) El método que se utilizó para calibrar el aceleróme tro no es un método apropiado, no sólo por la incapacidad del sistema para ensayos dinámicos IRD 350, para producir una vibración pura, sino además la ne cesidad de convertir las mediciones de velocidad a aceleración, lo cual incrementa el error.
- 2) El rango de trabajo del acelerómetro de cero a apro ximadamente 50 "g", es muy grande comparado con el rango de cero a aproximadamente 2 "g" que es el ran go en el cual puede ser calibrado ya que es una limitación del sistema Instron 1230. Haciendo esta situación que la calibración sea dudosa.
- 3) Basados en estas dos consideraciones se puede poner en duda que la calibración del acelerómetro, sea muy confiable pero para fines prácticos, tales como balanceamiento y análisis de vibraciones (sin muchos efectos cruzados), el acelerómetro es apropiado.

## RECOMENDACIONES

Con la realización de esta tesis se ha podido comprobar la factibilidad para la construcción de acelerómetros utilizando instrumentación "strain gage".

Las siguientes sugerencias son destinadas para cualquier persona que esté interesado en el diseño de aceleróme tros tipo viga en voladizo con instrumentación "strain gage".

- 1) Diseñar el acelerómetro de tal forma que la máxima respuesta se obtenga para la máxima aceleración a medirse. Es conveniente por lo tanto reducir los rangos de trabajo del acelerómetro de esta forma, se obtiene una respuesta significativa dentro de dicho ran go.
- 2) Diseñar el acelerómetro de acuerdo al trabajo que éste va a realizar, de tal forma que la masa del acelerómetro no sea más de  $\frac{1}{10}$  de la masa del sistema vibra torio donde se tomarán las mediciones.
- 3) La selección del fluido amortiguador, debe hacerse de tal forma que se consiga un factor de amortiguamiento

crítico de 0,707 de esta forma la respuesta plana del acelerómetro puede alcanzar hasta frecuencias iguales al 40% de la frecuencia natural del acelerómetro.

5) Para la calibración del acelerómetro es recomendable que se utilize una fuente generadora de vibraciones que pueda generar una vibración pura. Una mesa vibratoria magnética es la más recomendable para este propósito. El sistema para ensayos dinámicos Instron 1230, a pesar que ha sido utilizado para la calibración de este acelerómetro, no es recomendable por la incapacidad del mismo de producir una vibración pura.

Además es importante que la calibración se haga cubriendo todo el rango de trabajo del acelerómetro.

6) Se recomienda que se adquiera para futuros trabajos de este tipo, siquiera un acelerómetro patrón y una mesa vibratoria, además de cierta instrumentación ne cesaria (voltímetro para medida RMS verdadera, etc.) que no existe en la ESPOL.

## A P E N D I C E

F I G U R A S

 $\mathcal{L}_{\mathcal{A}}$  .

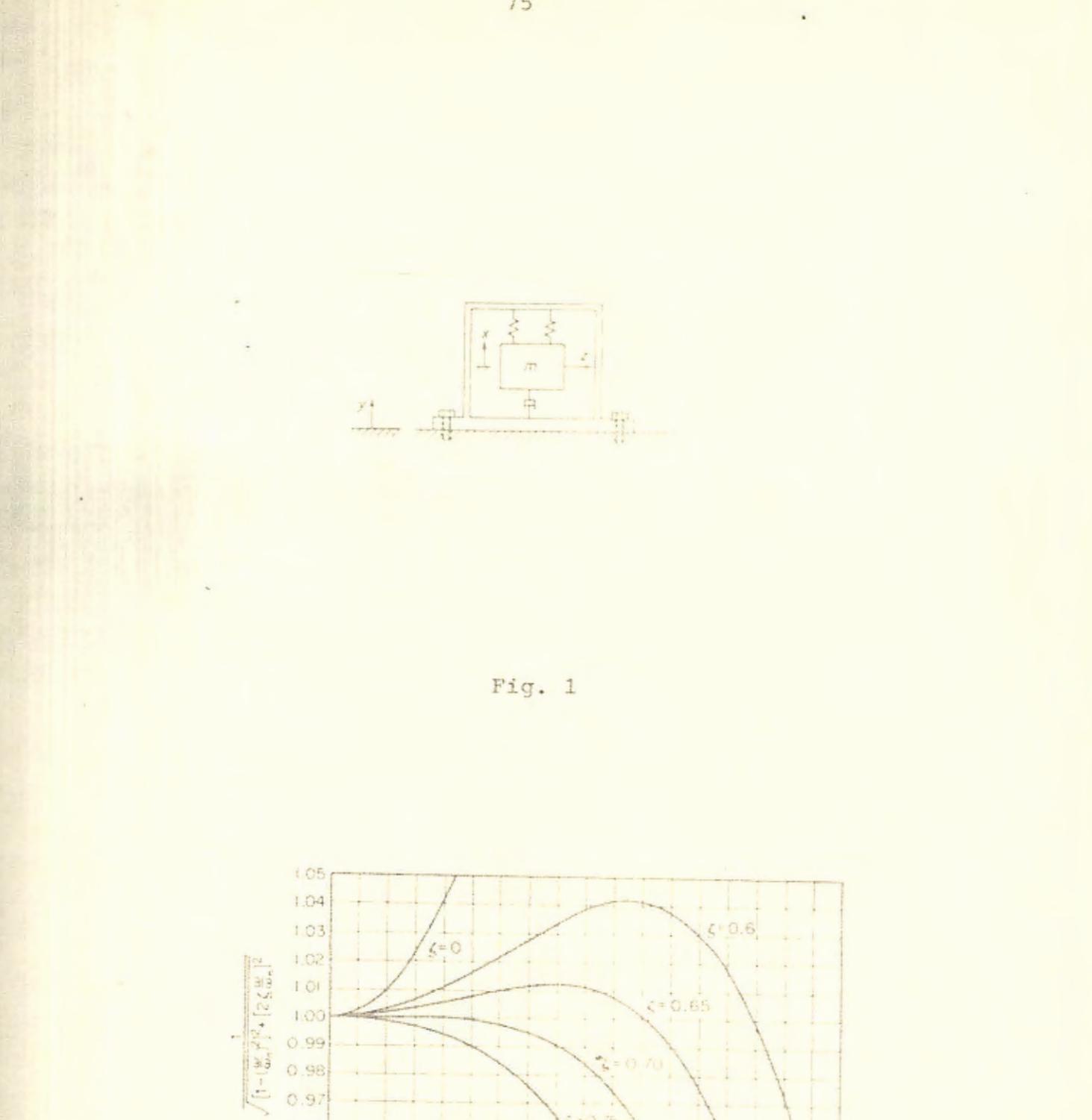

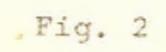

 $\overline{0.4}$ 

B

 $\frac{4\theta}{100\pi}$ 

 $0.2$ 

 $0.3$ 

 $\overline{0.1}$ 

 $\overline{0}$ 

 $1.00$  $0.99$  $0.98$  $0.97$  $0.96$ 0.95

 $5 - 0.65$ 

D.G

 $0.8$ 

 $0.9$ 

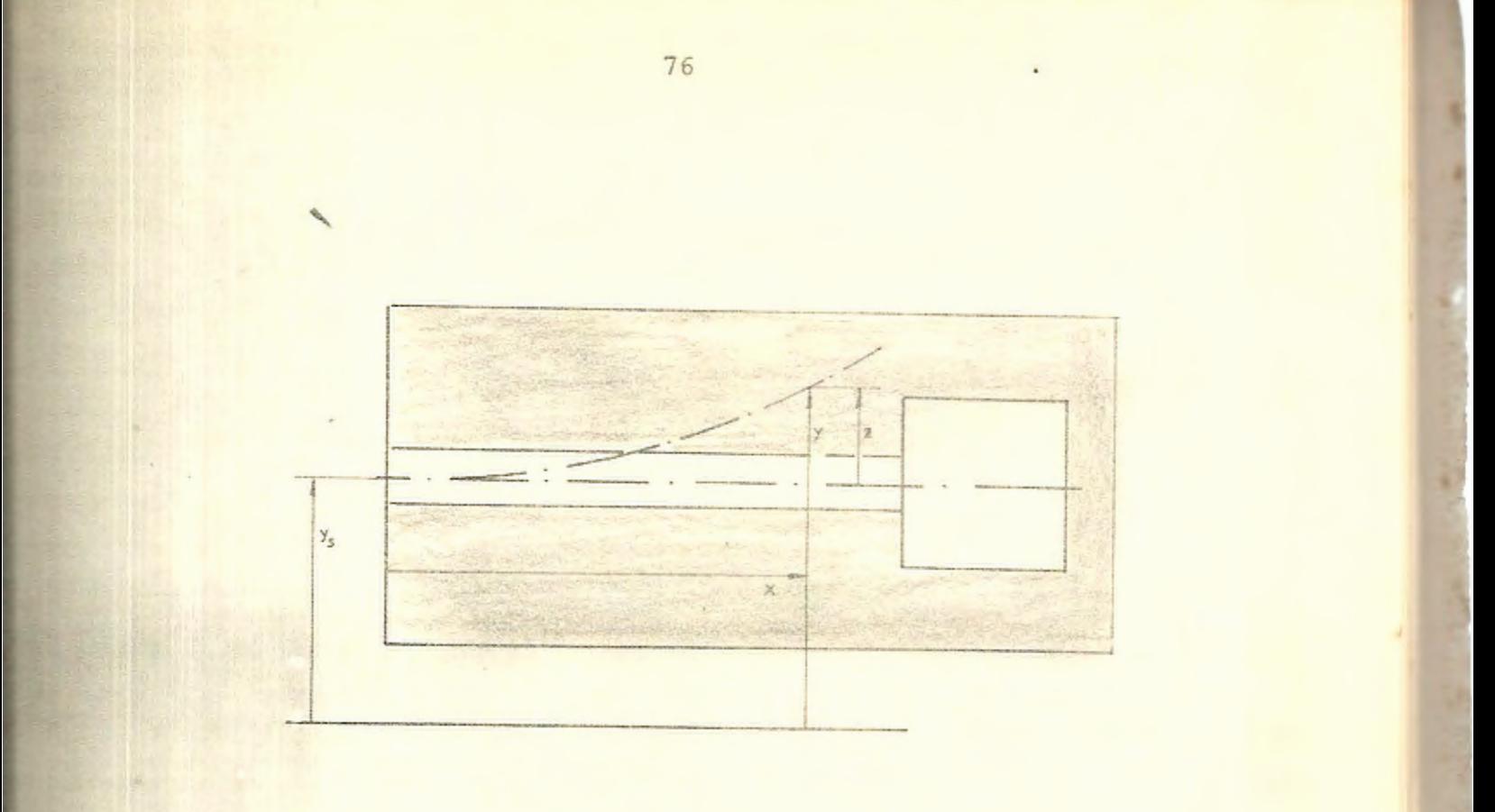

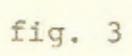

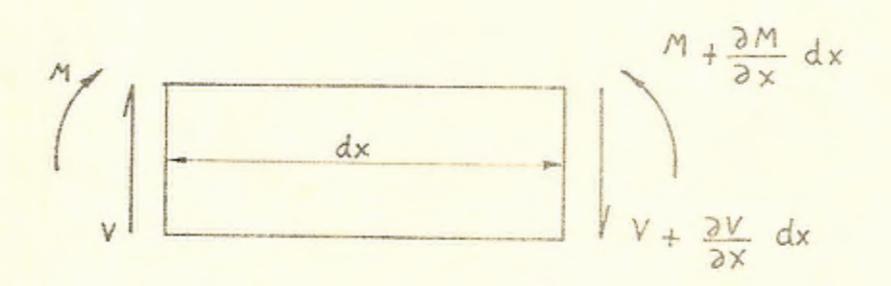

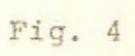

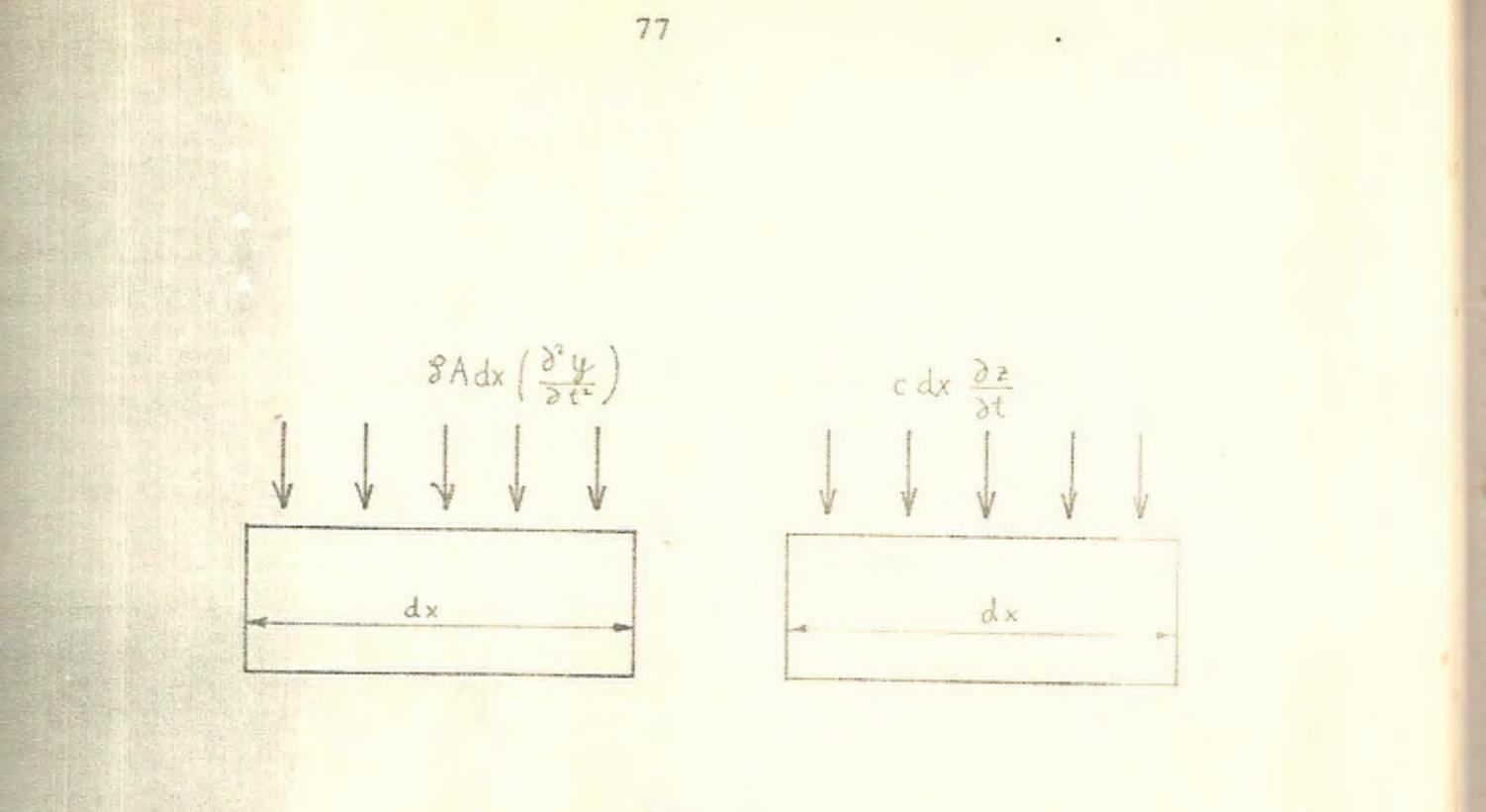

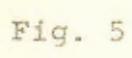

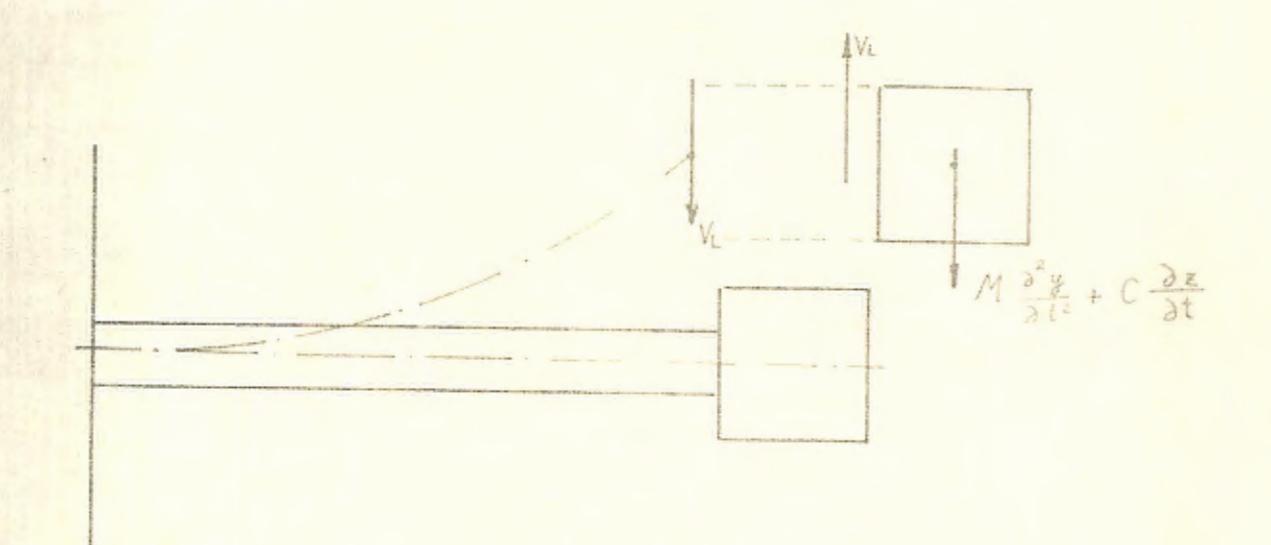

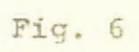

 $\bar{\gamma}$ 

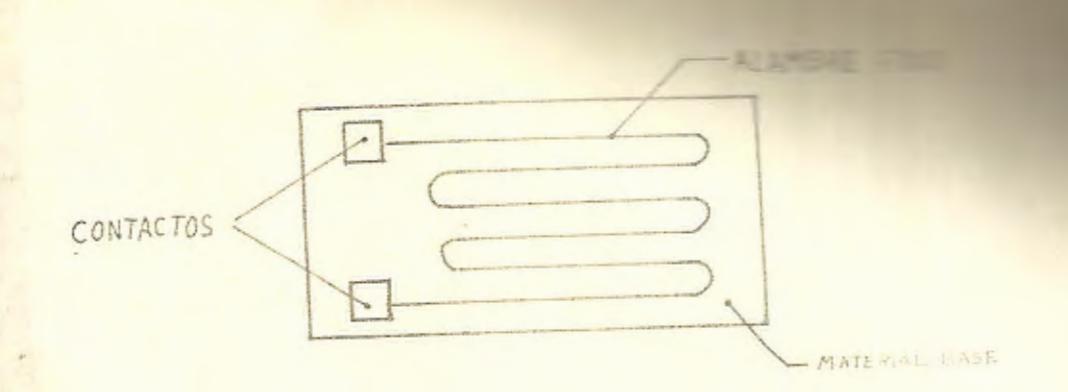

78

Fig. 7

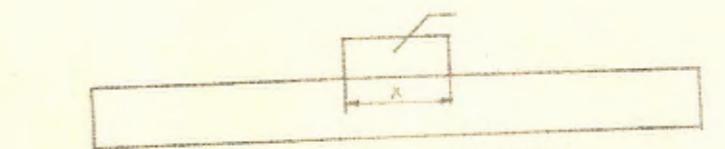

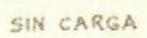

×

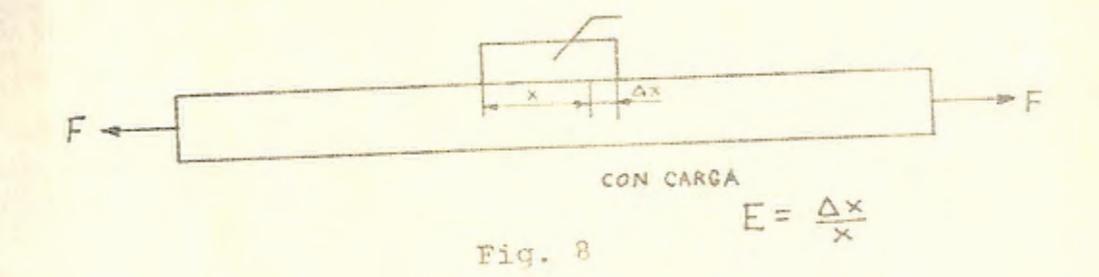

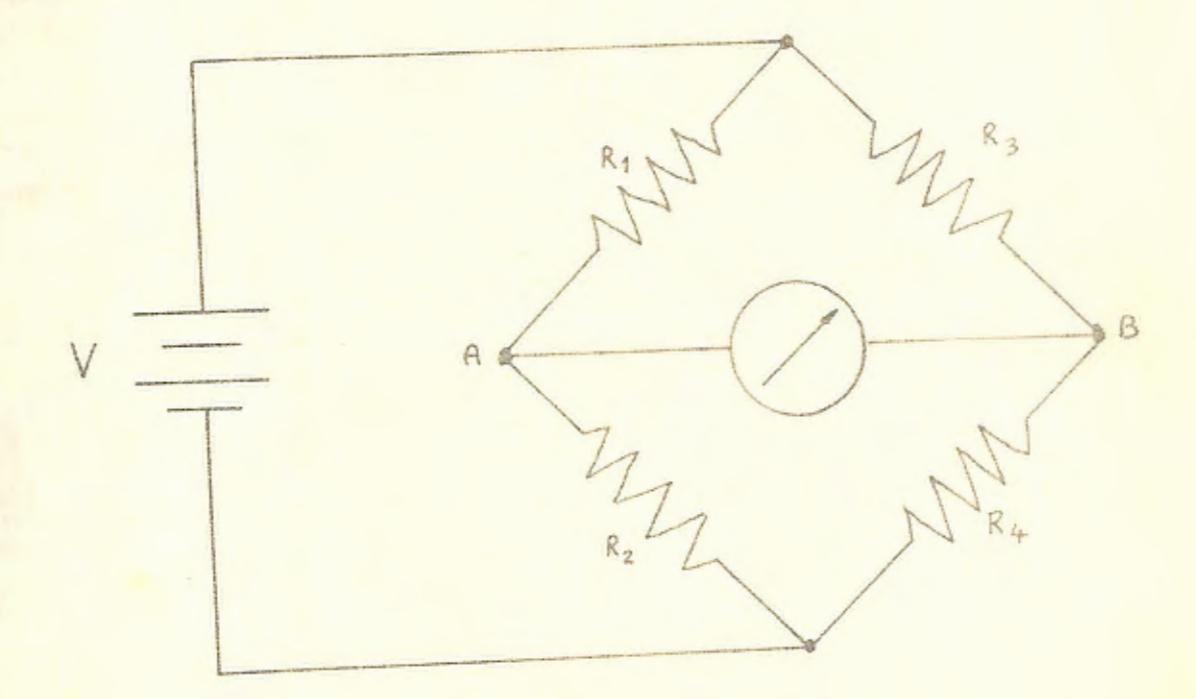

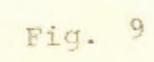

 $\bar{\nu}$ 

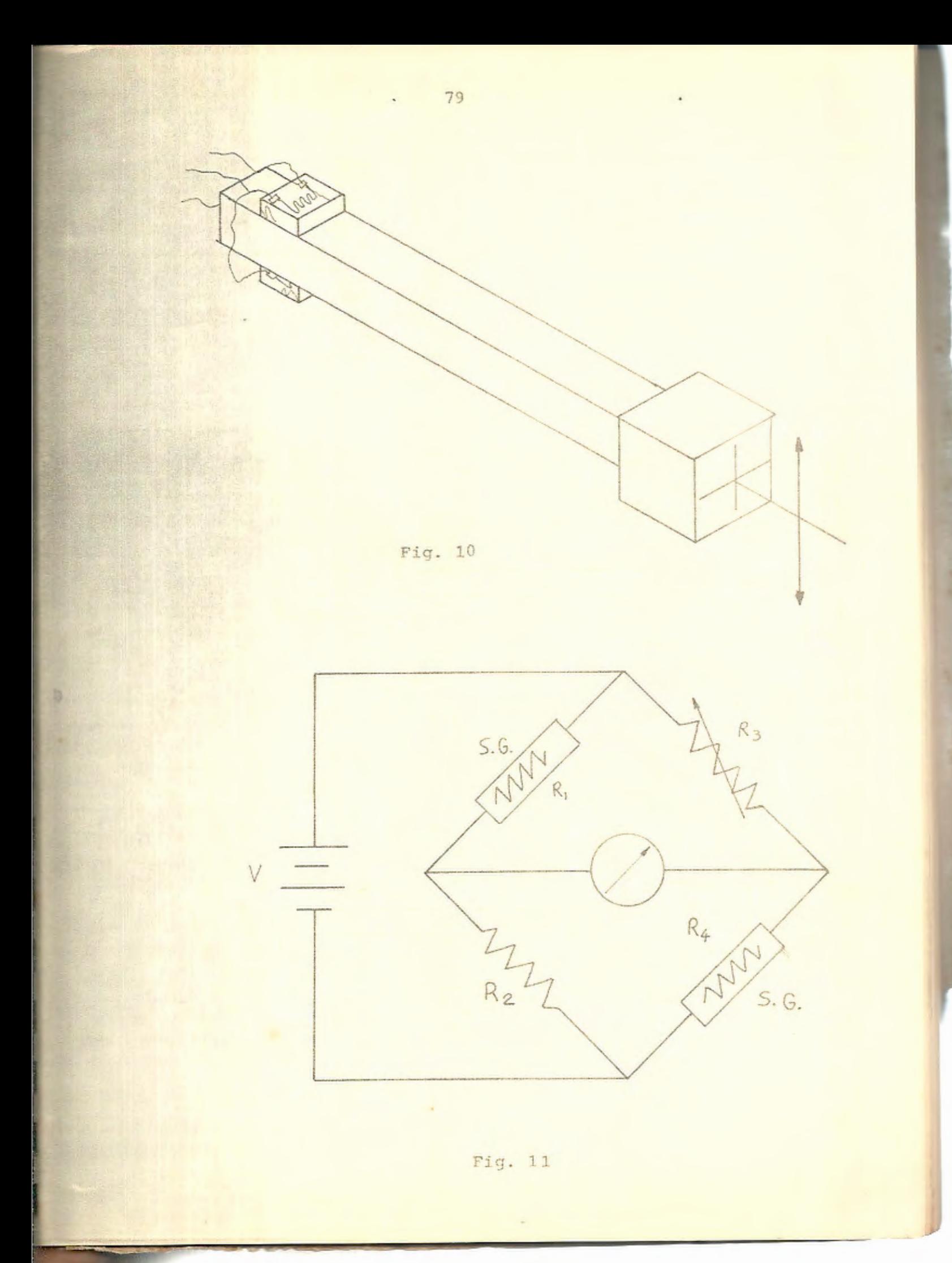

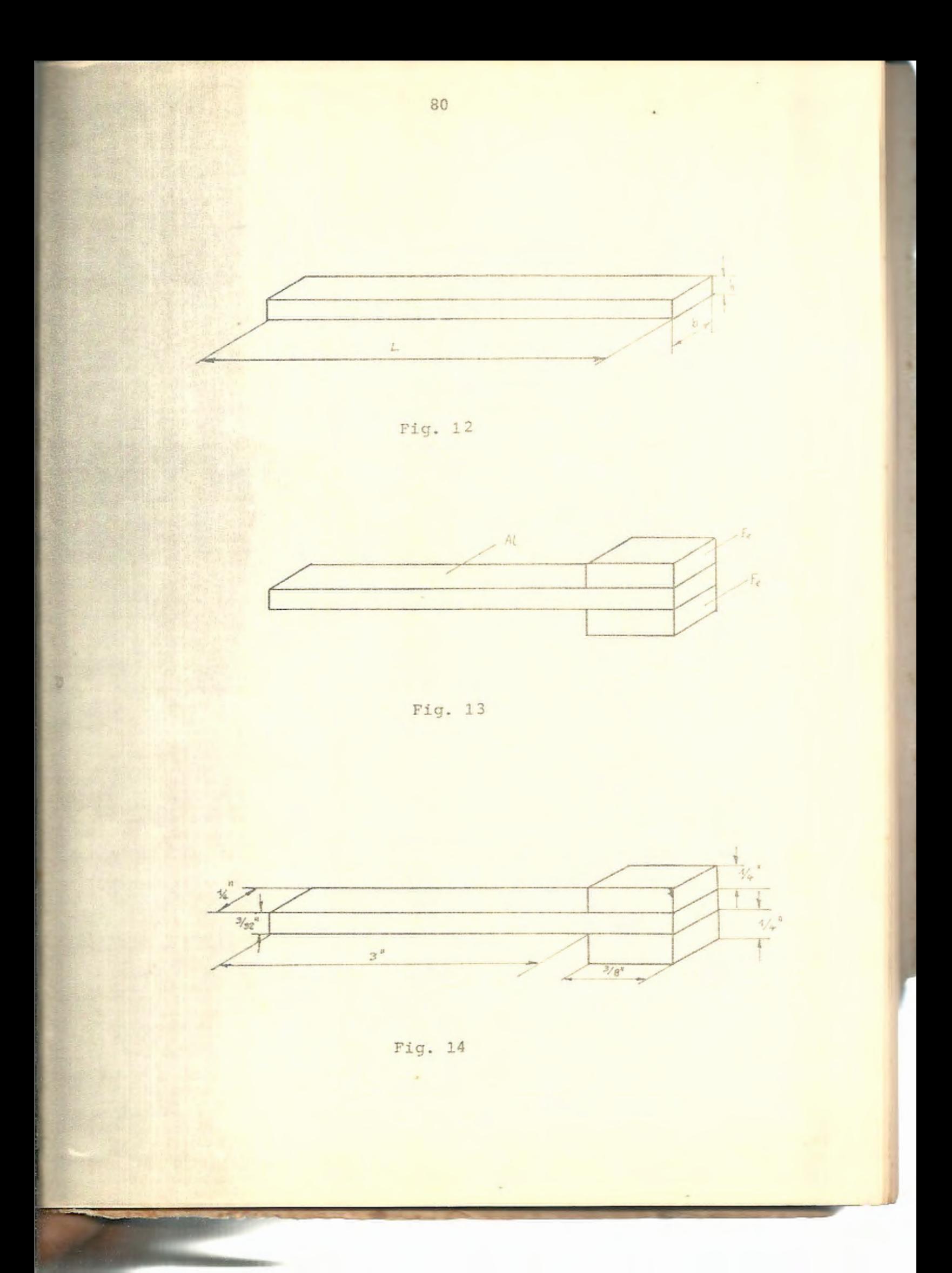

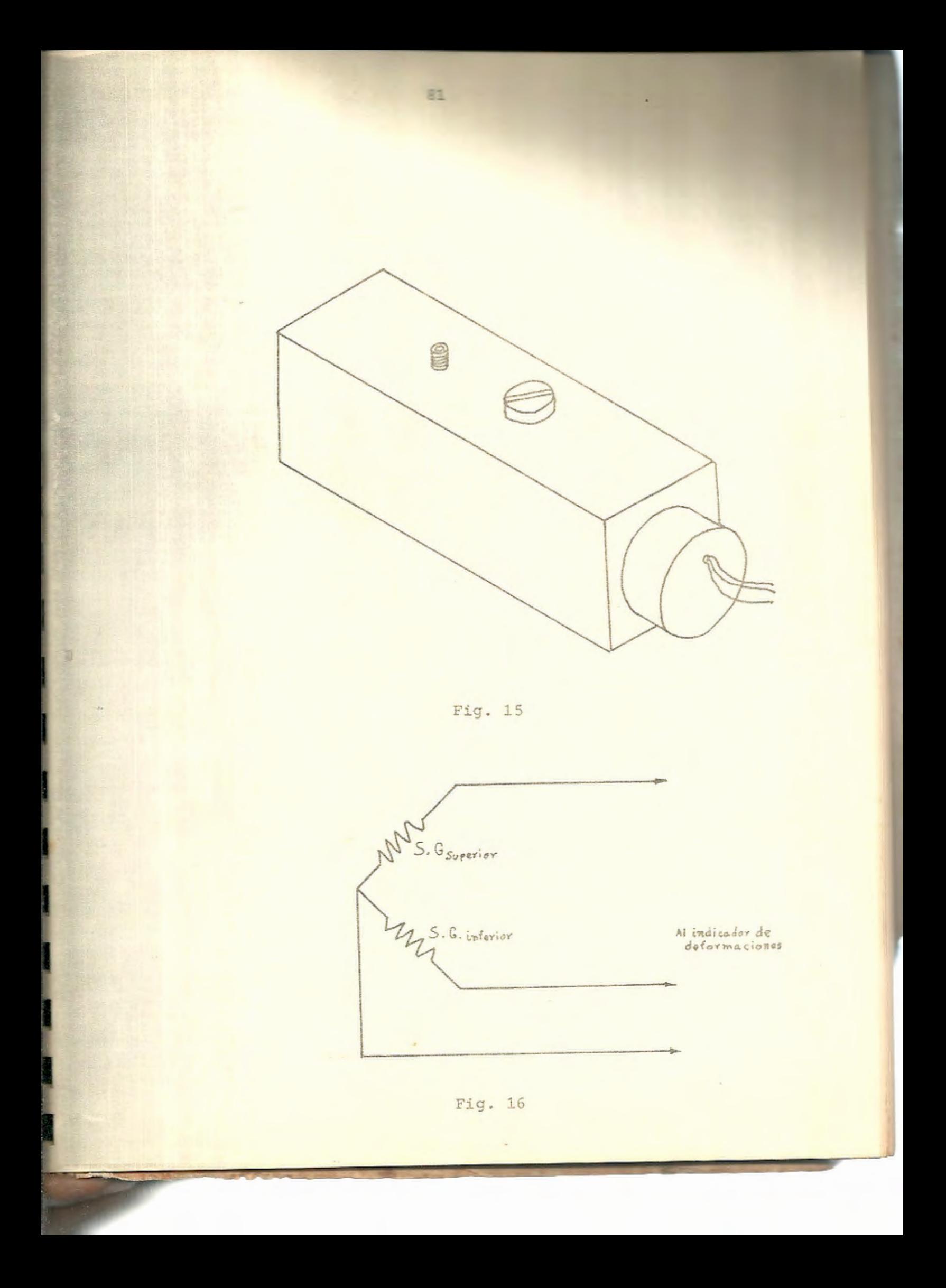

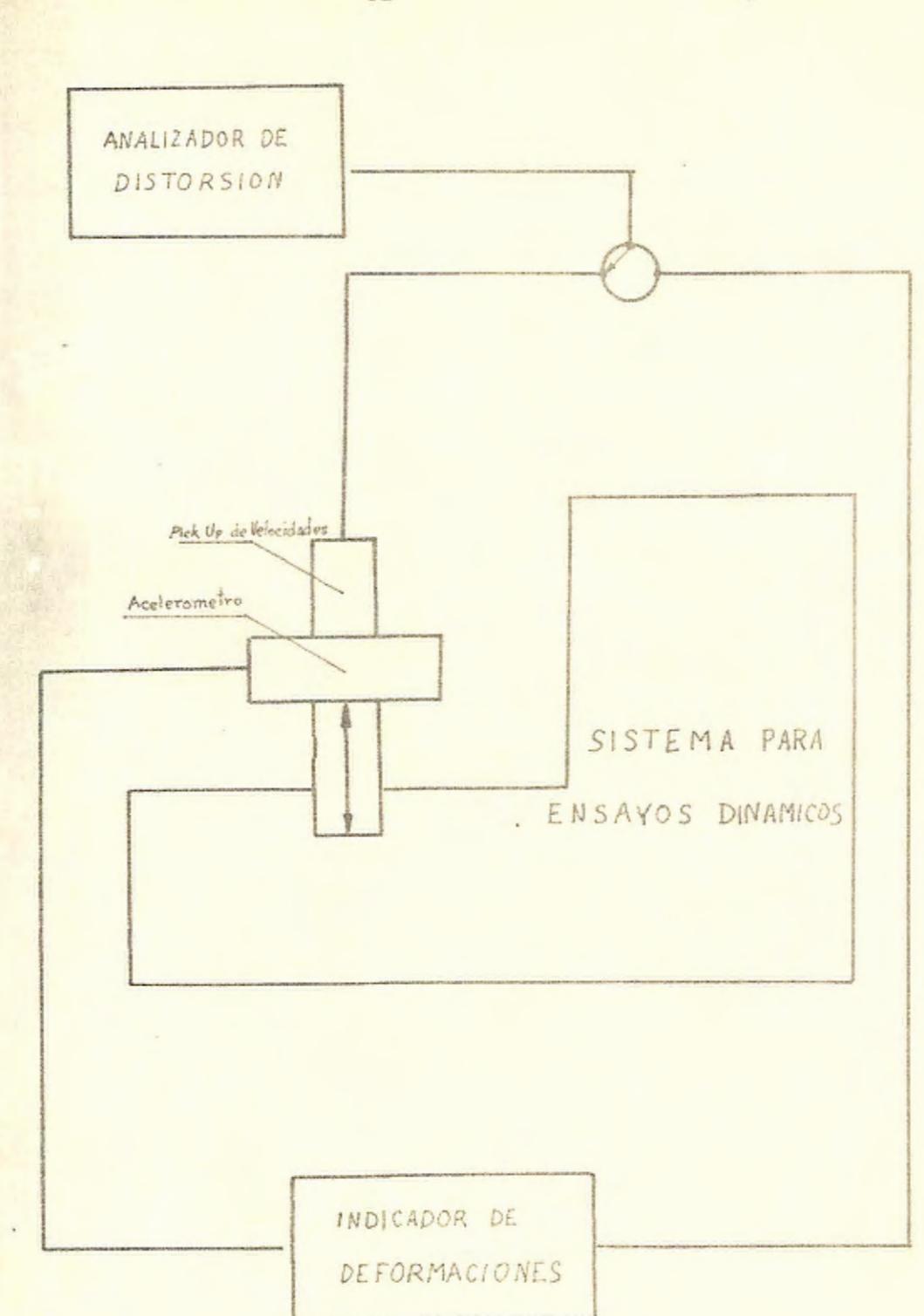

Fig. 17

PLANOS

市

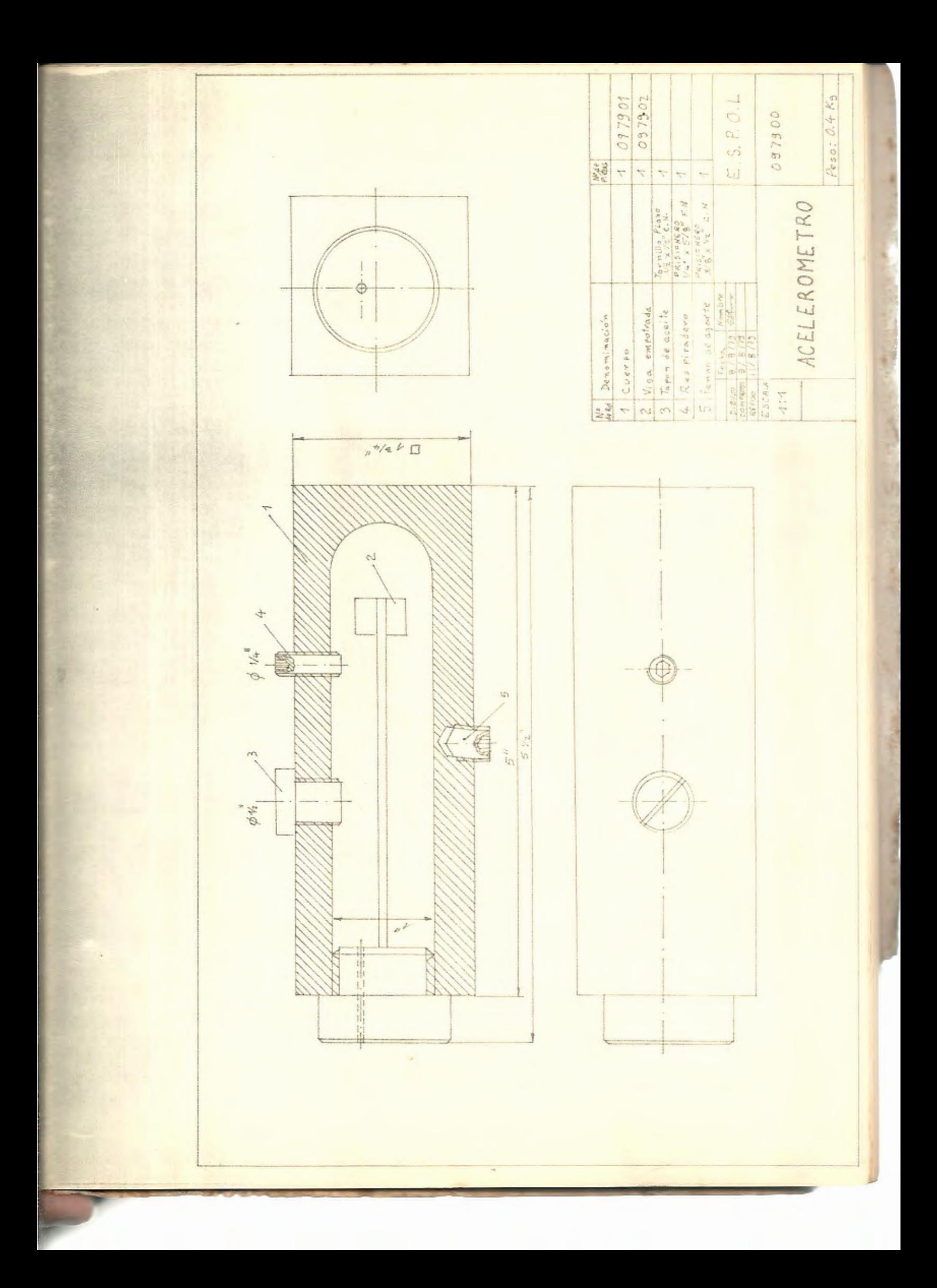

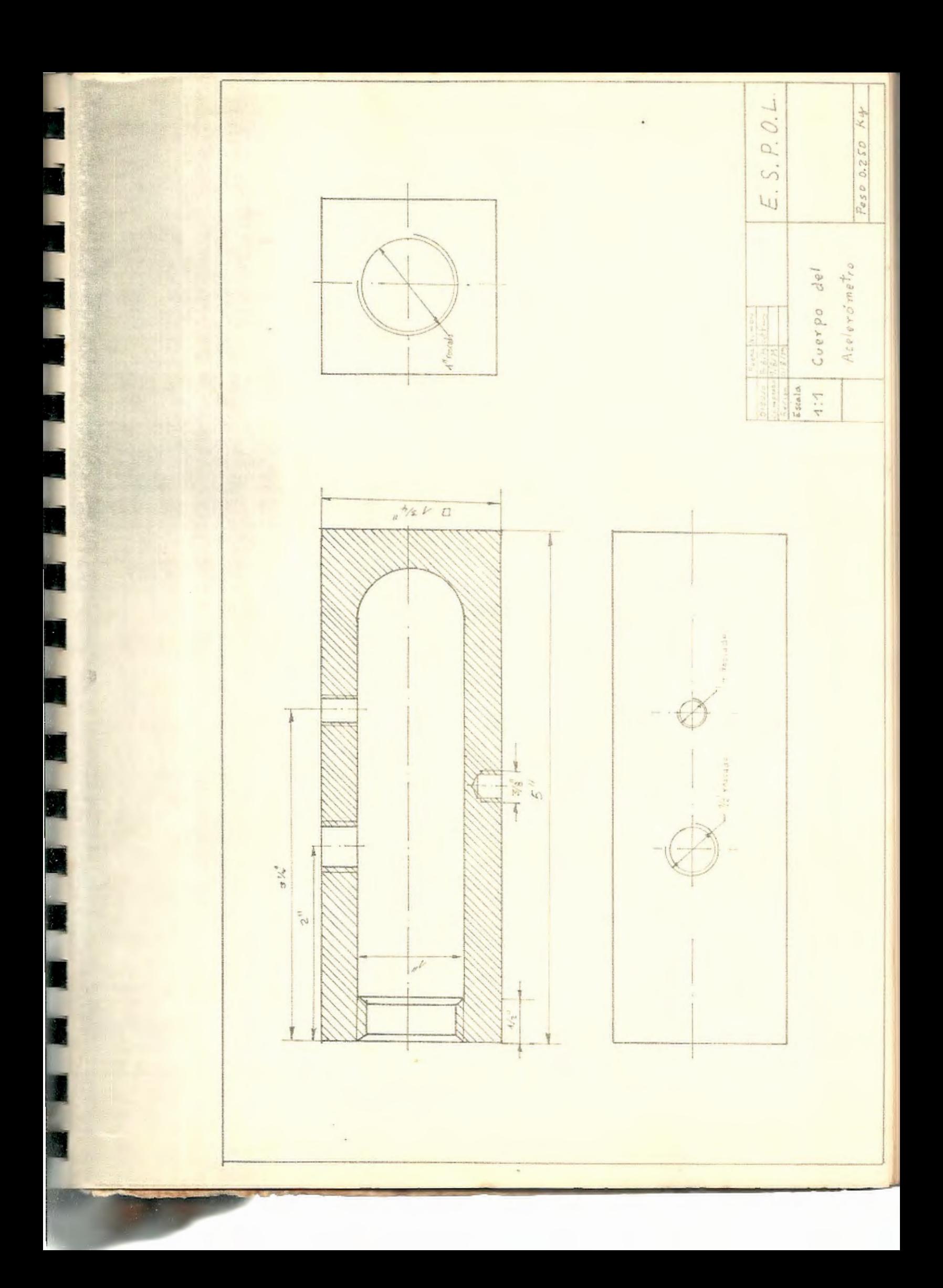

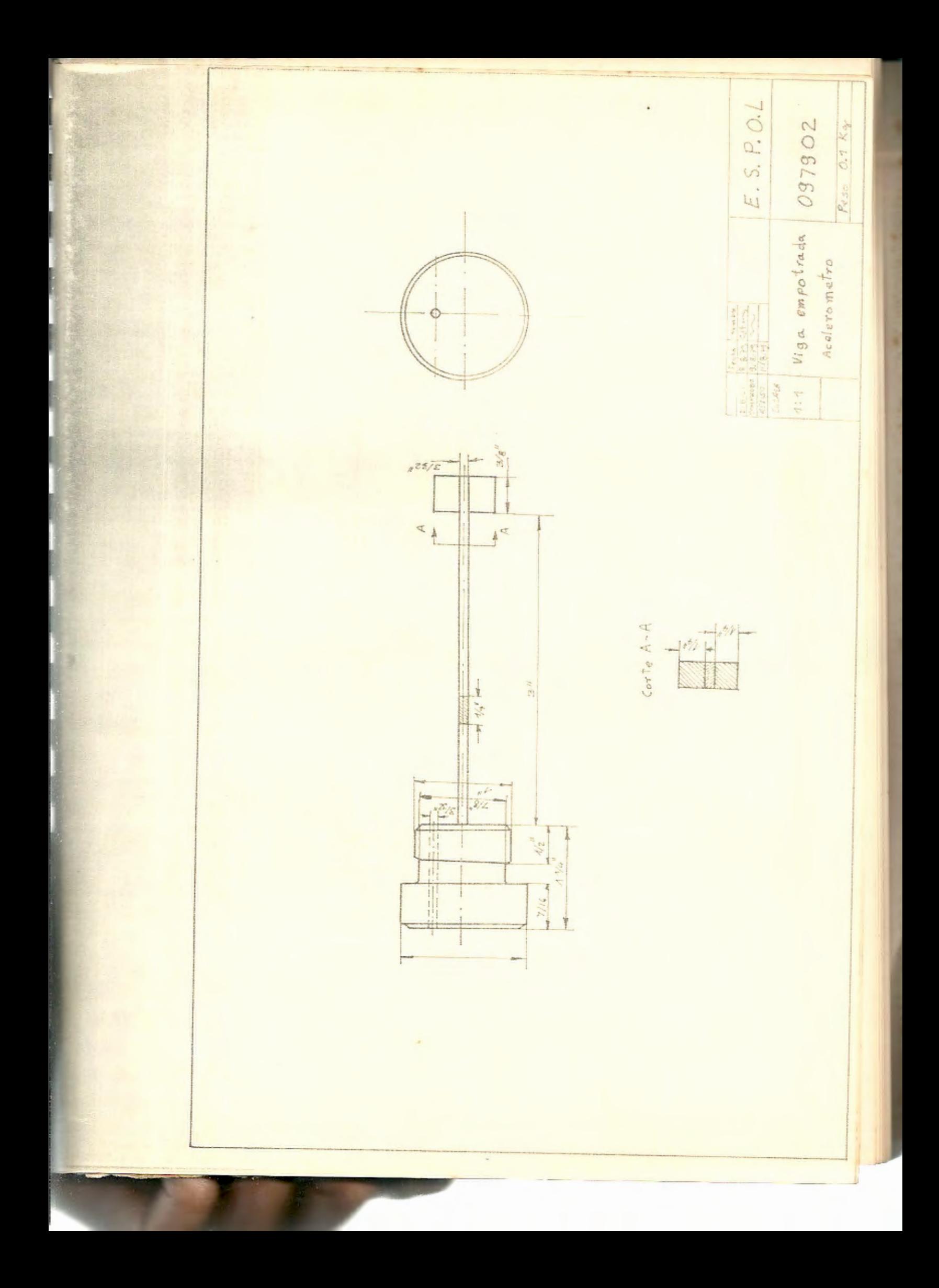

T A B L A S

ä

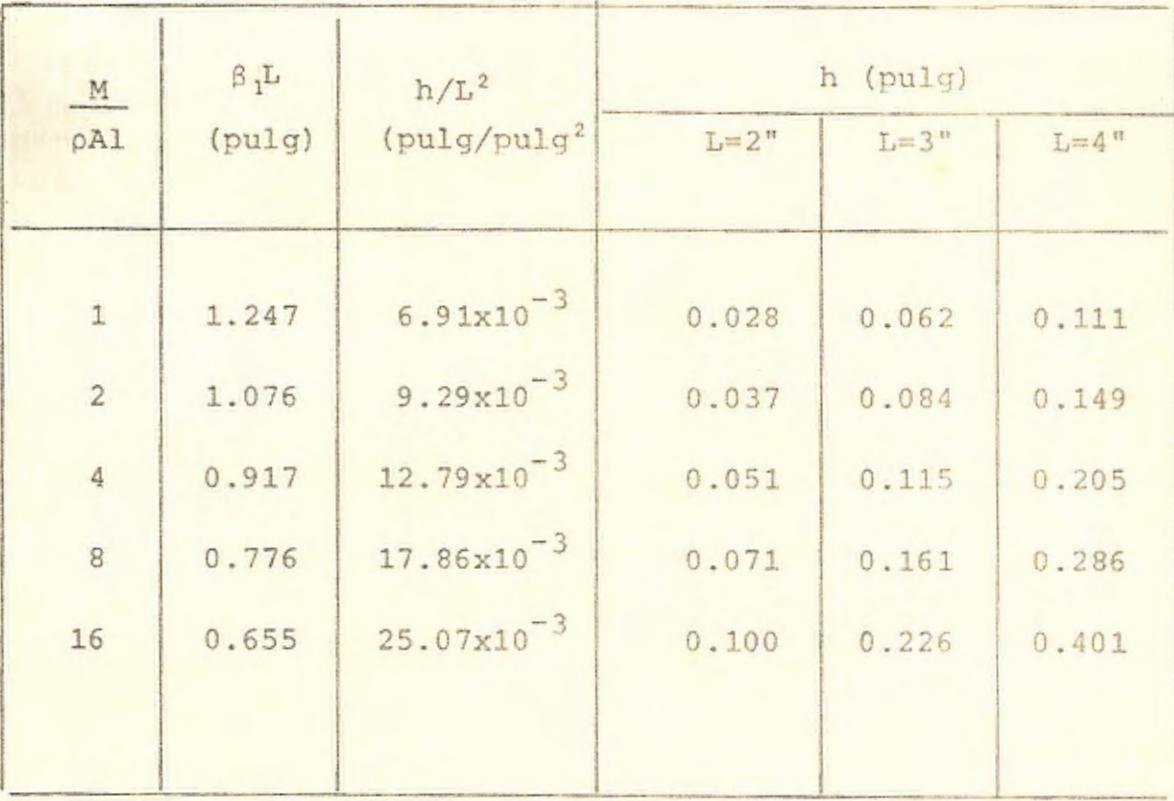

Tabla 1

×

Para 10 Hertz:

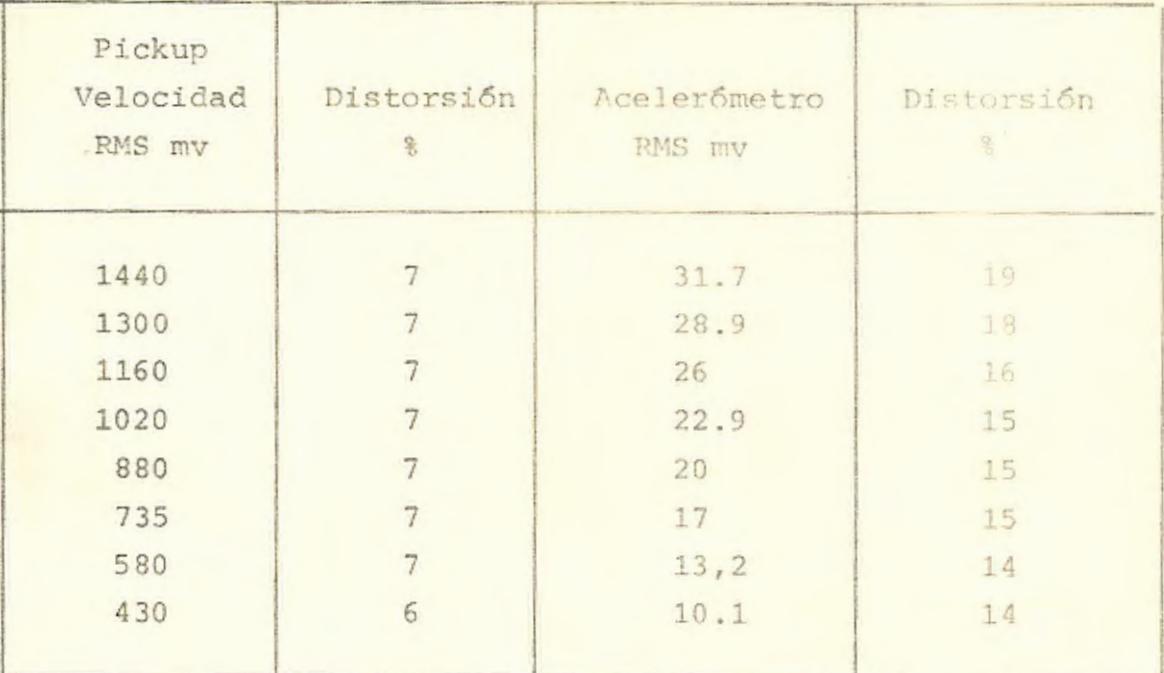

š,

Tabla 2

Para 20 Hertz:

| Pickup<br>Velocidad<br>RMS mv | Distorsión<br>$\frac{1}{5}$ | Acelerómetro<br>RMS mv | Distorsión<br>$\frac{Q}{12}$ |
|-------------------------------|-----------------------------|------------------------|------------------------------|
| 2545                          | 10                          | 93                     | 32                           |
| 2310                          | 9                           | 85                     | 32                           |
| 2090                          |                             | 77                     | 32                           |
| 1860                          |                             | 69                     | 32                           |
| 1630                          | 8                           | 61                     | 28                           |
| 1410                          | 6                           | 52, 5                  | 23                           |
| 1150                          | 5                           | 43,5                   | 17                           |
| 880                           | 5                           | 34                     | 13                           |
| 595                           | 4,5                         | 22, 5                  | 12                           |

- Tabla 3

 $\mathcal{L}$ 

Para 30 Hertz:

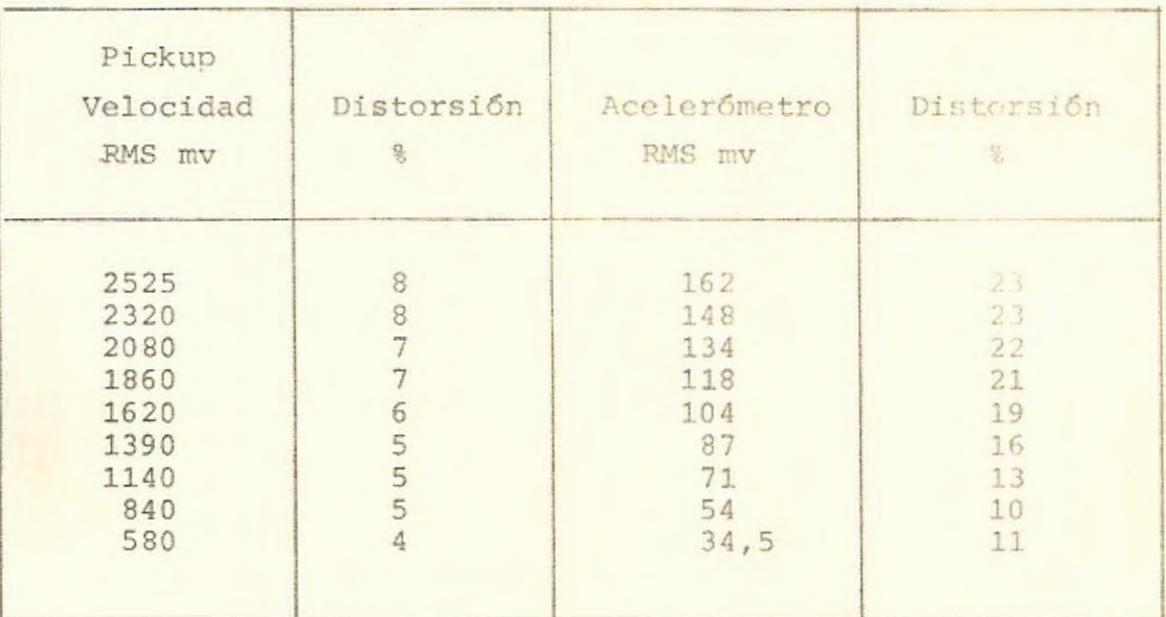

t

Tabla 4

Para 40 Hertz:

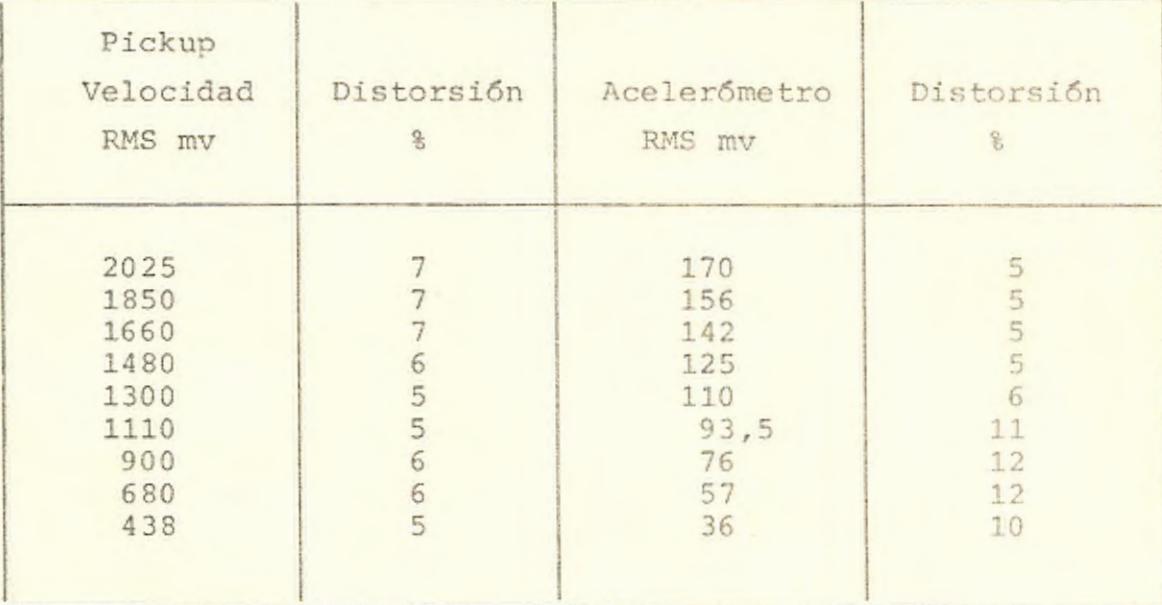

Tabla 5

 $\sim$ 

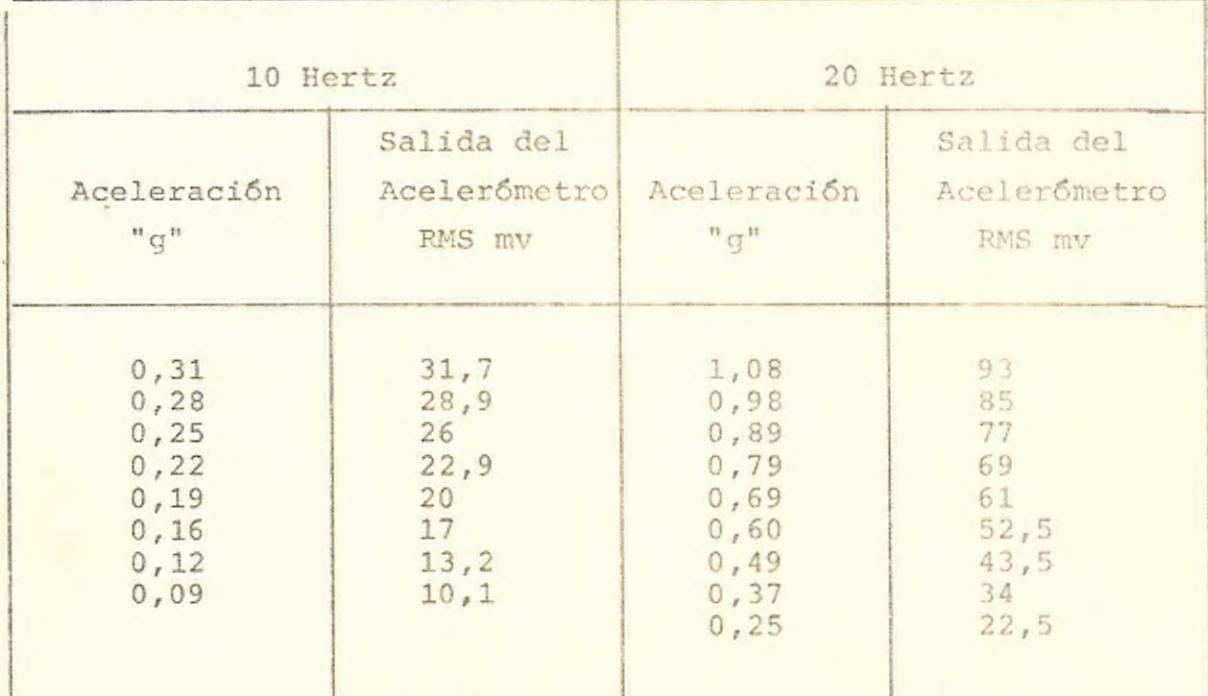

Tabla 6

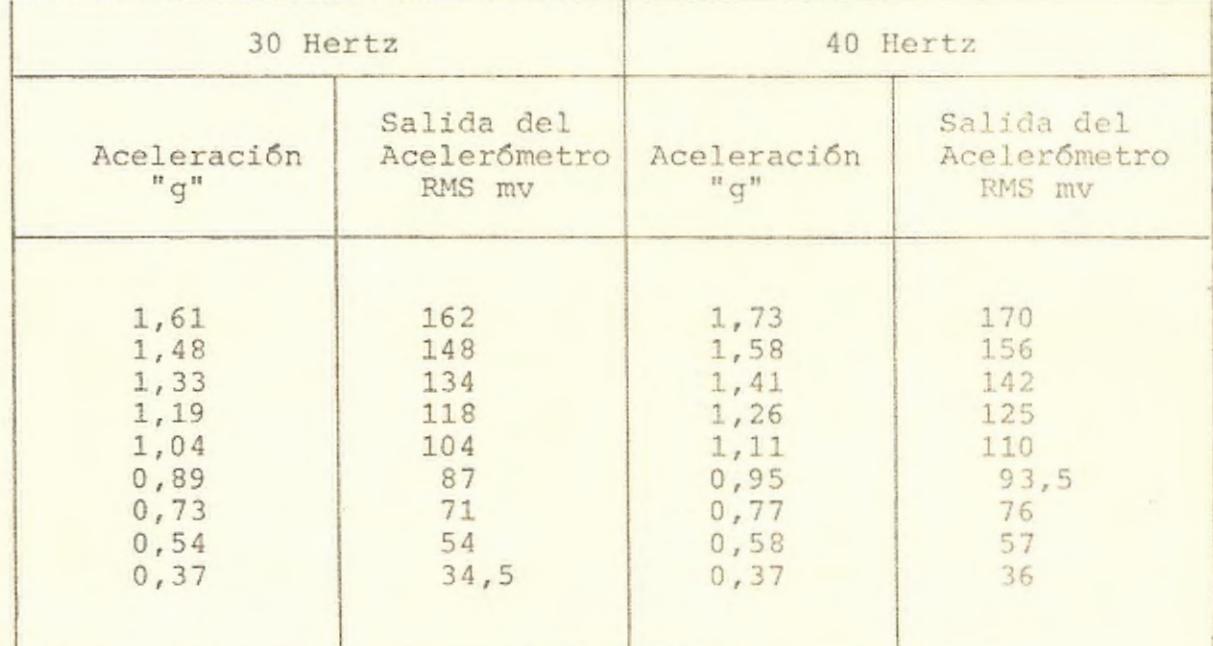

Tabla 7

GRAFICO

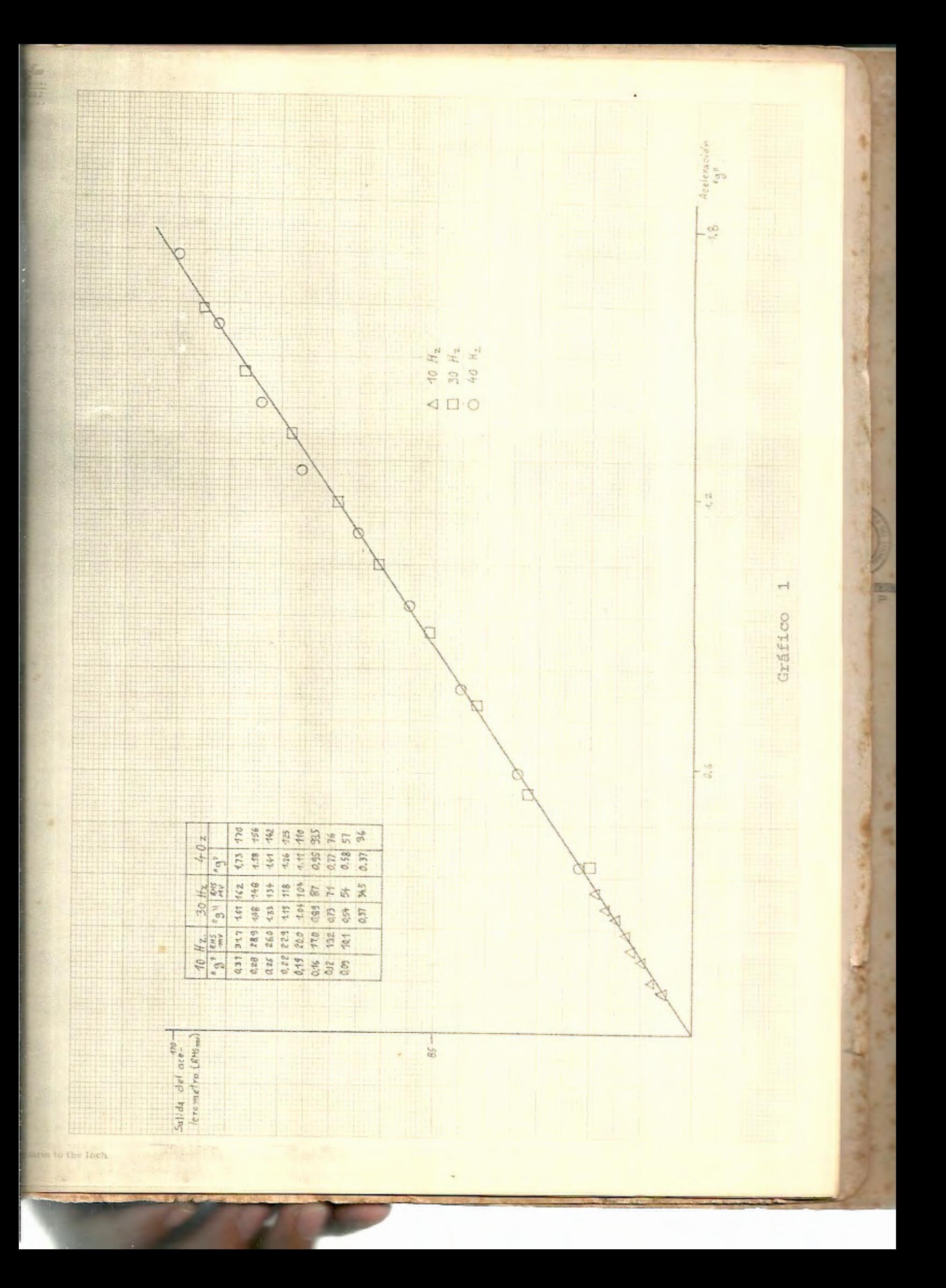

Cálculo de las dimensiones de la Masa concentrada en el extremo de la Viga.

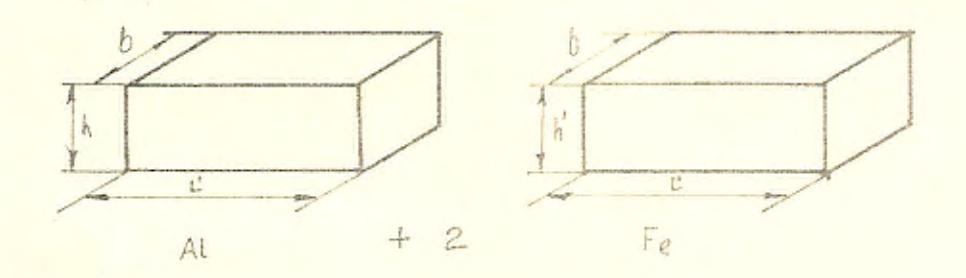

Por lo tanto

$$
M = \rho \quad b h L' + 2 \rho_{Fe} b h' L'
$$

 $\,$  y

$$
\frac{M}{\rho A1} = \frac{\rho_{A1} b h L' + 2 \rho_{Fe} b h' L'}{\rho_{A1} b h L} = 2
$$

de donde

$$
h' = \frac{2 \rho_{A1} h L - \rho_{A1} h L'}{2 \rho_{Fe} L'} = \frac{\rho_{A1} h L}{\rho_{Fe} L'} = \frac{\rho_{A1} h L}{\rho_{Fe}}
$$

$$
\frac{\rho_{\text{Al}}}{\rho_{\text{Fe}}} = \frac{0.353}{32} \quad h = \frac{3}{32} \quad L = 3
$$

$$
h' = \frac{0.0994}{L^{t}} = 0.0331
$$

Para  $L' = 3/8$ 

$$
h^* = 0,232^n
$$

que será redondeada a  $-\frac{1}{4}$ "

$$
\hat{Y} = a + b \times
$$

$$
b = \frac{\sum x_i y_i - \frac{\sum x_i y_i}{n}}{\sum x_i^2 - \frac{(\sum x_i)^2}{n}}
$$

 $n =$  # de variables aleatorias

$$
a = \frac{\Sigma y_i}{n} - \frac{b \Sigma x_i}{n}
$$

intervalo de confianza para b

$$
\pm \t a_{/2} \t S_e \t \sqrt{\t \frac{n}{S_{XX}}}
$$

en donde

$$
S_e^2 = \frac{SxxSyy - (Sxy)^2}{n (n-2) Sxx}
$$

 $Sxx = n\Sigma x_1^2 - (\Sigma x_1)^2$ 

$$
Syy = n\Sigma y_1^2 - (\Sigma y_1)^2
$$

Sxy =  $n\text{Exiyi} - (\text{Exi})$  (Eyi)

t es una distribución t con (n-2) grados de libertad.

## BIBLIOGRAFIA

- APUNTES DE CLASES DEL CURSO DE ANALISIS EXPERIMENTAL DE VIBRACIONES. Dr. Floyd M. Cunningham. Universidad de Missouri-Rolla.
- APUNTES DE CLASES DEL CURSO DE ANALISIS EXPERIMENTAL DE ESFUERZOS. Dr. Peter G. Hansen. Universidad de Missouri-Rolla.
- SHOCK AND VIBRATION HANDBOOK (Second Edition. Cyril M. Harris, Charles E. Cred. Mc Graw-Hill Handbooks.
- METODOS EXPERIMENTALES PARA INGENIEROS. J.P. Holman. Mc Graw-Hill.
- PROBABILIDAD Y ESTADISTICA PARA INGENIEROS. Irwin Miller, John E. Freund. Editorial Reverté Mexicana, S.A.
- APUNTES DE CLASES DEL CURSO DE VIBRACIONES MECANICAS. Ing. Eduardo Orcés. Departamento de Ingeniería Mecáni ca. Escuela Superior Politécnica del Litoral.
- THEORY OF VIBRATION WITH APPLICATIONS. William T. Thomson. Prentice-Hall, Inc.